# APPROFONDIMENTO CANALI CANDIANO E BAIONA, ADEGUAMENTO BANCHINE OPERATIVE ESISTENTI, NUOVO TERMINAL IN PENISOLA TRATTATOLI E RIUTILIZZO DEL **MATERIALE ESTRATTO IN ATTUAZIONE AL P.R.P. VIGENTE 2007 I FASE**

Autorità di Sistema Portuale

del Mar Adriatico Centro Settentrionale

# PROGETTO DEFINITIVO

**OGGETTO** 

# **ANALISI RISCHIO ECOLOGICO**

**FILE** 

1114.CAR.L RischioEcologico

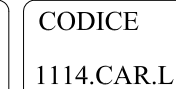

Rev. Data Causale  $\overline{0}$ Set. 2014 Emissione Set. 2017 Revisione generale  $\mathbf{1}$  $\overline{2}$  $\overline{3}$ 

AUTORITÀ DI SISTEMA PORTUALE DEL MARE ADRIATICO CENTRO SETTENTRIONALE

> IL RESPONSABILE DEL PROCEDIMENTO IL DIRETTORE TECNICO (Ing. Fabio Maletti)

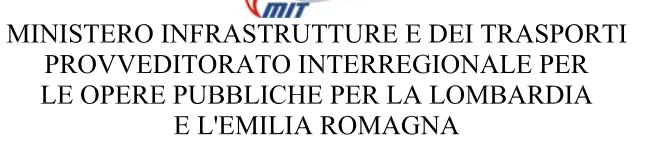

**SCALA** 

IL RESPONSABILE DELLA REVISIONE DELLA PROGETTAZIONE (Ing. Francesco Caldani) - Ilayı

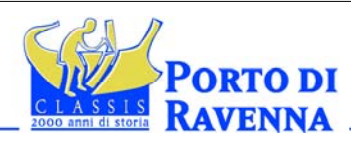

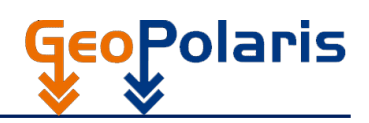

# **INDICE**

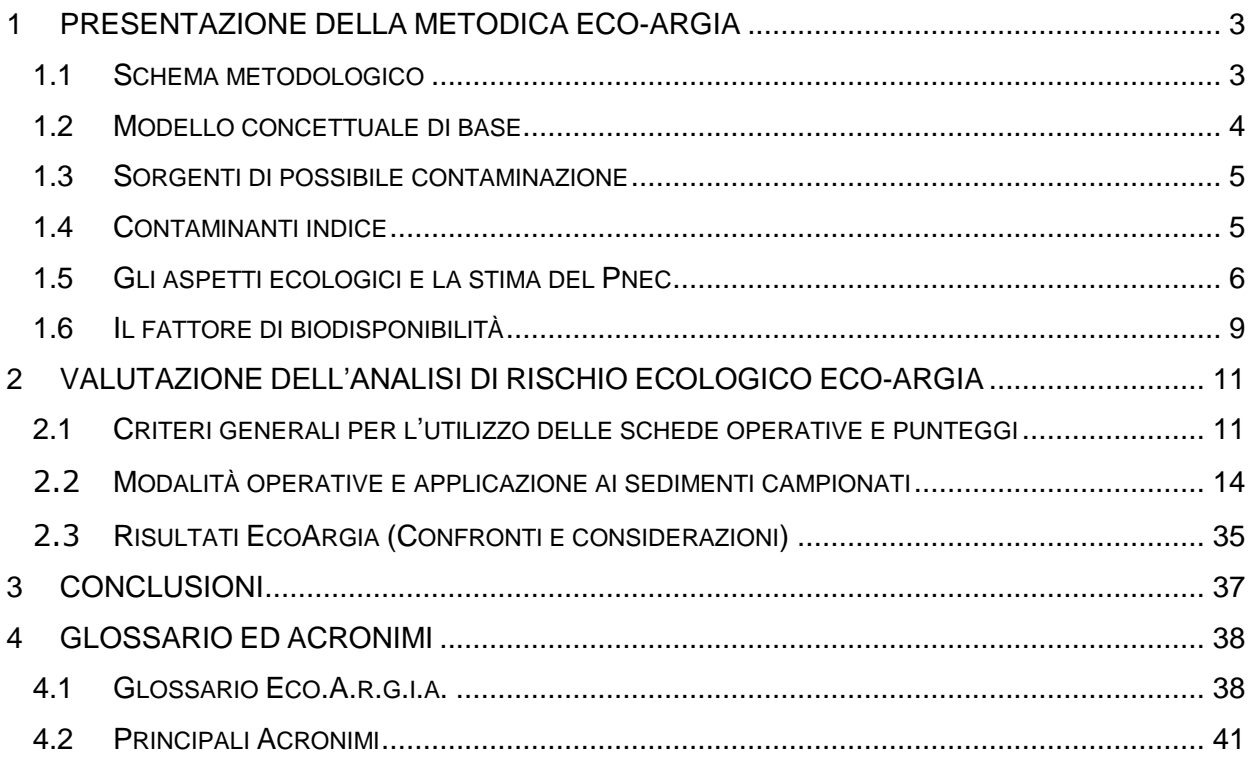

### <span id="page-2-0"></span>**1 PRESENTAZIONE DELLA METODICA ECO-ARGIA**

La metodologia di analisi del rischio ecologico qui descritta è denominata EcoARGIA $1$ (acrostico di: Analisi di Rischio Ecologico per la Gerarchizzazione dei siti Inquinati presenti in Anagrafe). Seguendo quanto già implementato con l'ARGIA, metodo ufficiale delle Regione Emilia Romagna per l'analisi del rischio sanitario rivolto alla gerarchizzazione dei siti contaminati, la metodologia EcoARGIA, anch'essa approvata dall'Assessorato Ambiente della regione Emilia Romagna, attraverso l'utilizzo di fogli di calcolo in EXCELL fornisce indici di rischio ecologico per siti potenzialmente contaminati. L'approccio metodologico proposto si basa sulla modifica e sull'integrazione di alcuni parametri dell'ARGIA, approvata come metodo ufficiale di analisi comparata del rischio sanitario della Regione Emilia Romagna<sup>2</sup>. L'EcoARGIA nasce nell'ambito di un Accordo di Programma per la tutela del Lago di Quarto, siglato nel 2009, accordo volto a definire, sviluppare ed attuare una metodologia innovativa di analisi di rischio ecologico applicabile ai sedimenti del lago di Quarto. La metodologia sviluppata, oltre al calcolo dell'indice di rischio ecologico per il recupero dei sedimenti, costituisce un utile e semplice strumento per l'assegnazione delle priorità di bonifica ai siti contaminati tutelando, in particolar modo gli aspetti ecologici del sito.

#### <span id="page-2-1"></span>**1.1 SCHEMA METODOLOGICO**

 $\overline{a}$ 

Lo schema logico/concettuale di determinazione degli indici complessivi di rischio ecologico dell'EcoARGIA segue i criteri dell'ARGIA attraverso una catena di indicatori specifici per la sorgente di contaminazione, le vie di trasporto, la biodisponibilità ed i recettori ecologici (Figura 1). A differenza dello schema metodologico dell'ARGIA, nell'estensione del metodo all'Analisi di Rischio Ecologico si è ritenuto estremamente importante aggiungere la biodisponibilità.

<sup>1</sup> Lo sviluppo di una metodologia di analisi relativa del rischio ecologico estende quanto realizzato, relativamente al rischio sanitario ambientale, nell'ambito della metodologia A.R.G.I.A. Da qui il termine EcoARGIA, proprio per enfatizzare l'aspetto

ecologico del metodo e l'estensione della metodologia ARGIA precedente.<br><sup>2</sup> A.R.G.I.A. rappresenta il metodo di analisi relativa del rischio ufficiale adottato dalla Regione Emilia Romagna nell'ambito di un progetto, condotto dal CRSA, ARPA Ravenna e Assessorato Ambiente della RER nel 2002-2003. ARGIA è stata adottata come metodologia ufficiale della Regione Emilia Romagna per la gerarchizzazione dei siti contaminati, presenti nell'anagrafe regionale, con delibera del 4 settembre 2003.

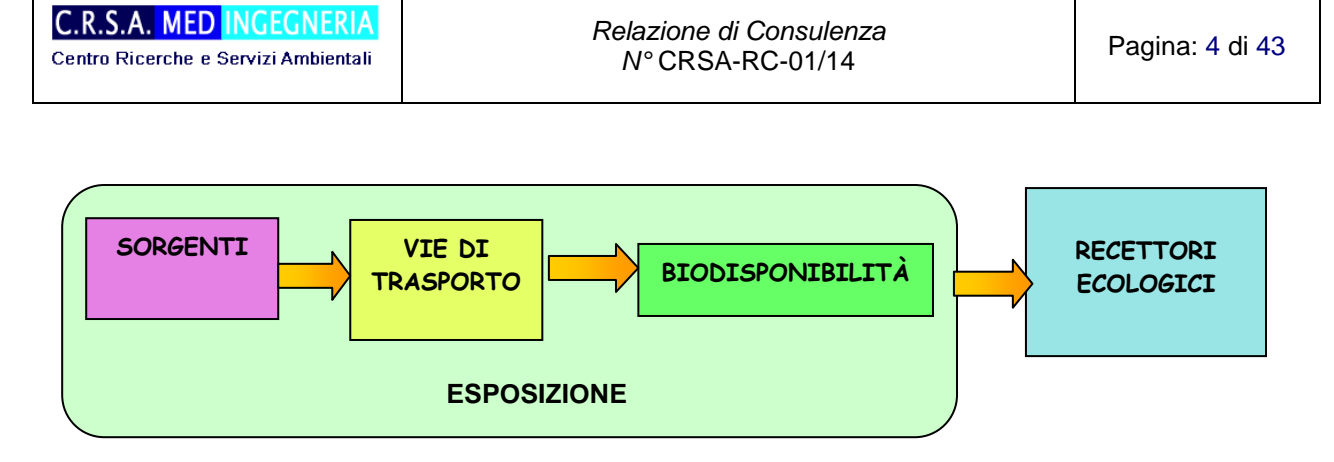

Figura 1 - I fattori rilevanti nello schema metodologico dell'EcoARGIA.

# <span id="page-3-0"></span>**1.2 MODELLO CONCETTUALE DI BASE**

L'EcoARGIA prevede un modello concettuale che permette agli utilizzatori di effettuare l'analisi con criteri di oggettività e massima conservatività delle assunzione fatte anche in assenza di dati completi per la caratterizzazione del sito, potendo tracciare in modo chiaro ed esaustivo il percorso logico e concettuale seguito. Tale modello concettuale è doverosamente cautelativo: in mancanza di altri dati specifici. Infatti, si ipotizza che la sorgente di emissione abbia una distribuzione di contaminanti indice uniforme e costante nel tempo, che la contaminazione coinvolga lo strato superficiale e profondo del suolo (0-5 m dal piano di campagna) e che la falda sia a contatto diretto con il suolo contaminato. Si è assunta come tipologia di suolo (o sedimento) contaminato quello sabbioso, in quanto risulta essere, nella stragrande maggioranza dei casi, la più sfavorevole nei fenomeni di ripartizioni fra le fasi. La falda si estende da -5 a -10 m di profondità rispetto al piano di campagna e si ipotizza che i contaminanti siano perfettamente miscelati lungo tutto il profilo verticale della falda.

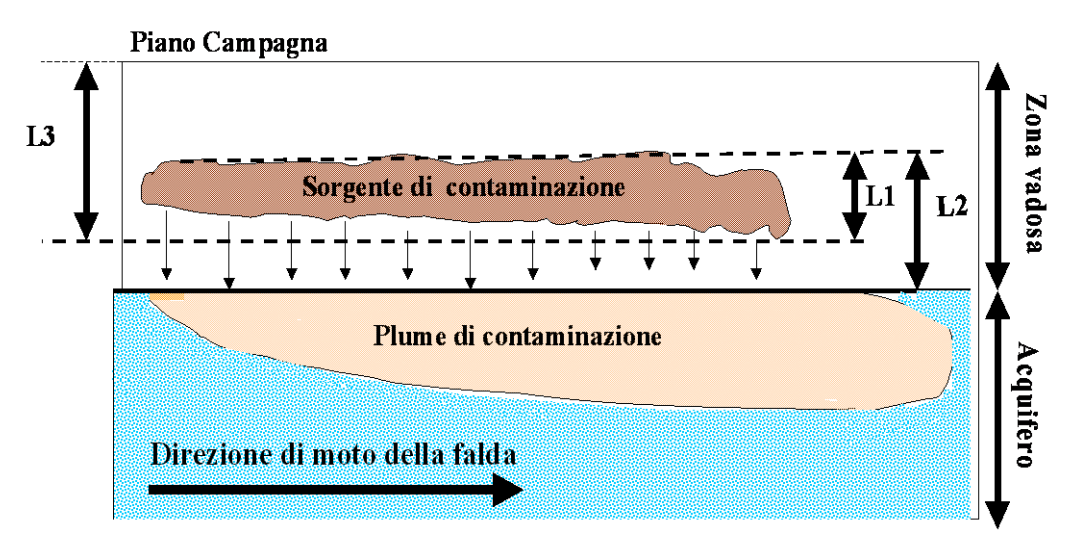

Figura 2 - Rappresentazione Schematica del modello concettuale generale dell'EcoARGIA

### <span id="page-4-0"></span>**1.3 SORGENTI DI POSSIBILE CONTAMINAZIONE**

Una delle più interessanti peculiarità dell'EcoARGIA riguarda la possibilità di inserire come sorgenti di contaminazione sia matrici inquinate che non. Questa peculiarità permette di utilizzare il metodo sia come strumento per la valutazione del rischio sia come strumento di valutazione della qualità della matrice in esame.

Nel caso, applicativo specifico oggetto della presente relazione, la metodologia EcoARGIA è stata applicata individuando come sorgente contaminata i sedimenti. L'applicazione dell'EcoARGIA a siti inquinati prevede che, come tali, le aree di studio presentino almeno un valore dei parametri previsti dalla normativa vigente nel suolo o nelle acque) superiori ai limiti tabellari. Nel caso dei sedimenti contaminati, si sono considerati i limiti riportati nel "Manuale per la movimentazione dei sedimenti marini, realizzato da ICRAM – APAT, giugno 2007, Tabelle 2,3 A" . Ne consegue che le sorgenti primarie di inquinamento considerate nel modello sono i sedimenti che presentano valori superiori alla norma.

A partire dal suolo e/o dalle acque, l'EcoARGIA permette di considerare, nella stima del rischio, anche le sorgenti secondarie, rappresentate dalle matrici ambientali (suolo superficiale, sottosuolo, aria, acque superficiali e sotterranee) che subiscono la contaminazione a partire dalle sorgenti primarie e che, a loro volta, diventano fattori di trasferimento di inquinanti verso altri comparti ambientali o verso i recettori. Le sorgenti secondarie sono calcolate attraverso i fattori di ripartizione ed inserite nella scheda sorgenti, ma questo solo quando i recettori più sensibili considerati nel modello si trovino in un comparto diverso di quello della sorgente principale. Questo avviene, però, solo quando i recettori più sensibili, considerati nel modello, si trovino in un comparto diverso di quello della sorgente principale.

#### <span id="page-4-1"></span>**1.4 CONTAMINANTI INDICE**

La selezione delle sostanze indice rappresenta un punto cruciale nell'utilizzo dell'EcoARGIA come strumento di analisi del rischio. Il metodo, infatti, prevede che venga applicato un criterio generale di selezione dei contaminanti indice. La selezione dei parametri da inserire nel modello viene in primo luogo effettuata considerando solo quei contaminanti che hanno concentrazioni superiori ai valori tabellari di riferimento, in quanto il modello focalizza l'attenzione solo su siti contaminati o potenzialmente contaminati per la valutazione del rischio. La scelta dei parametri da inserire nell'EcoARGIA come contaminanti indice, le vie e modalità di esposizione attraverso cui i contaminati indice possono raggiungere i recettori e le destinazioni d'uso per i siti potenzialmente inquinati seguono fedelmente le linee guida descritte nella prima parte del lavoro e sintetizzate nella prima relazione.

### <span id="page-5-0"></span>**1.5 GLI ASPETTI ECOLOGICI E LA STIMA DEL PNEC**

La fase iniziale dell'applicazione dell'EcoARGIA costituisce la *fase di screening*. In questa fase sono selezionate le destinazioni d'uso dei siti della vigente normativa ambientale, sono definiti gli aspetti ecologici rilevanti (Valori Ambientali da Proteggere) per ogni destinazione d'uso e sono determinati, mediante ricerca bibliografica o dati sperimentali, i parametri ecotossicologici d'interesse (NOEC, LOEL, ED<sub>x</sub>, LC<sub>x</sub>). Sui valori ecotossicologici estrapolati saranno poi calcolati i PNEC (Predicted Non Effect Concentration) come di seguito descritto. Il valore derivante dal rapporto tra le PNEC calcolate e le concentrazioni rappresentative del contaminante (CR), permette di evidenziare la necessità di condurre la valutazione sitospecifica della qualità della matrice contaminata, quindi, di continuare l'analisi di rischio per i recettori ecologici. Se il rapporto tra la concentrazione rappresentativa (CR) del contaminante ed il PNEC risultasse inferiore all'unità, l'Analisi di Rischio potrebbe considerarsi conclusa, evitando di considerare ulteriori approfondimenti sito-specifici. Al contrario, il superamento delle CR rispetto ai valori delle concentrazioni predittive di non effetto (PNEC) starebbe ad indicare un potenziale rischio rilevante per l'ambiente e la necessità di procedere con l'analisi di rischio ecologico sito-specifica.

La procedura utilizzata nell'applicazione dell'EcoARGIA segue le linee guida descritte nella prima parte del lavoro, definendo gli **aspetti ecologici** rilevanti per ciascuna destinazione d'uso e **stimando i valori di PNEC e CPI.**

Il PNEC viene calcolato per ogni specie sensibile dividendo il valore della concentrazione di effetto della specie (NOEC, LOEL, ED<sub>x</sub>, LC<sub>x</sub>) per il fattore di sicurezza scelto. Il fattore di sicurezza (UF) riflette il grado di incertezza nella estrapolazione di dati ecotossicologici rappresentativi per la protezione dell'ambiente, a partire da test di laboratorio per un numero limitato di specie. Nel caso in cui una stima quantitativa non sia possibile, è prevista una stima qualitativa basata su di un giudizio esperto. I fattori di sicurezza variano in un intervallo tra 10 e 1000, secondo criteri definiti dalla stessa guida tecnica.

I valori di PNEC, specifici per ogni recettore ecologico, si determinano utilizzando le seguenti procedure per le diverse destinazioni d'uso dei siti:

### **Uso industriale e commerciale**

*Organismi del suolo e dei sedimenti:* la concentrazione accettabile di un contaminante sarà uguale al NOEC da tossicità cronica ottenuta per la specie più sensibile fra quelle presenti nei seguenti gruppi tassonomici:

 $\checkmark$  fauna del suolo (test di tossicità cronica su lombrichi di terra o equivalenti);

- $\checkmark$  fauna del sedimento(test di tossicità cronica o acuta su invertebrati)
- $\checkmark$  piante (test di germinazione dei semi e test sullo sviluppo vegetativo delle piante);
- $\checkmark$  processi microbiologici (test di inibizione delle capacità respiratorie, test di inibizione della nitrificazione o equivalenti).

Nel caso non si disponga di valori di tossicità cronica di letteratura si possono utilizzare i valori di tossicità acuta, opportunamente divisi per un opportuno fattore di estrapolazione per ciascun contaminante.

#### *Acque superficiali:*

La PNEC per organismi acquatici si calcola a partire dai dati di tossicità disponibili in letteratura per pesci, invertebrati (es. Daphnia) e alghe unicellulari (test OCDE o equivalenti), dividendo il valore osservato per la specie più sensibile per i seguenti fattori di sicurezza:

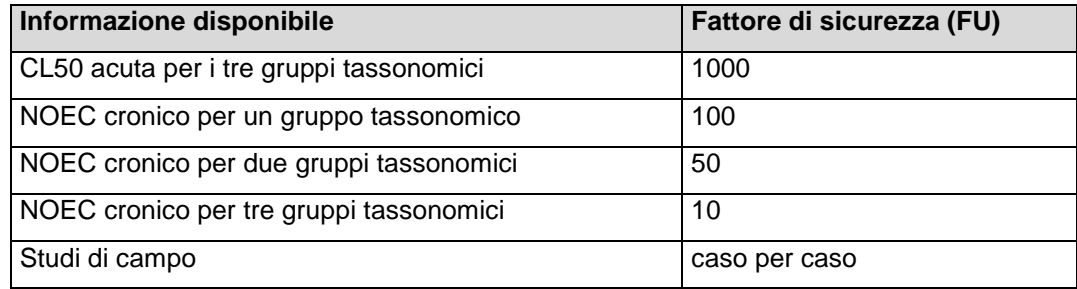

### **Uso residenziale, verde pubblico e privato**

*Organismi del suolo e del sedimento:* la concentrazione accettabile di un contaminante è uguale alla concentrazione stimata di non effetto (PNEC) per gli organismi, calcolata in accordo con le raccomandazioni della UE, 1996.

La PNEC per gli organismi del suolo si calcola a partire dai dati di tossicità per piante, invertebrati (lombrichi di terra) e processi microbici (test OCDE o equivalenti), mentre per gli organismi del sedimento da dati di tossicità per invertebrati acquatici o terrestri presenti in letteratura. Una volta individuati i dati, si considera il valore osservato per la specie più sensibile e si divide per uno dei seguenti fattori di sicurezza:

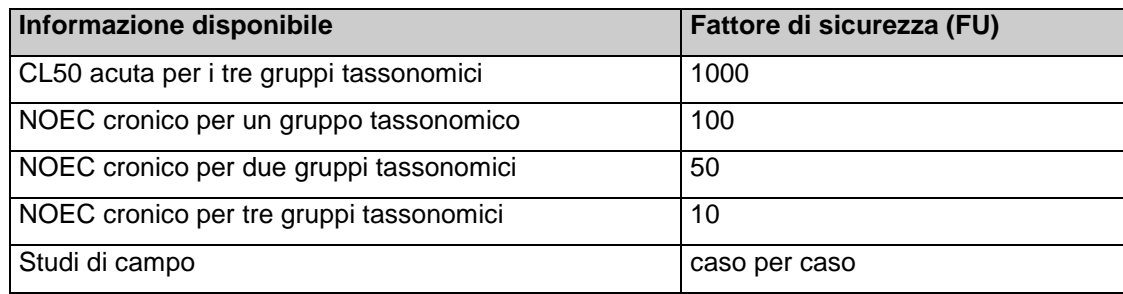

*Acque superficiali:* la concentrazione accettabile nel suolo è uguale al valore che, in condizioni di equilibrio, può determinare una concentrazione di inquinante nell'acqua interstiziale del suolo equivalente alla concentrazione stimata di non effetto (PNEC) per gli organismi acquatici.

I calcoli sono simili a quelli visti per l'uso industriale e commerciale.

*Vertebrati terrestri:* la concentrazione accettabile di un contaminante è uguale al valore che, in condizioni di equilibrio, può determinare una concentrazione di inquinante nelle piante e/o negli invertebrati del suolo equivalente alla concentrazione stimata di non effetto (PNEC) per i vertebrati terrestri. Per tale calcolo si considera l'esposizione di vertebrati terrestri (uccelli e mammiferi) dovuta al consumo di piante e di invertebrati che accumulano parte del contaminante presente nel suolo. Di contro, non si considerano processi di biomagnificazione, in quanto non si presuppone l'esistenza di una catena trofica completa. Non si ritiene necessario includere altri percorsi di esposizione (come il contato diretto con il suolo e l'ingestione di particolato, ecc.) in quanto dovrebbero essere considerati in termini più cautelativi all'interno di un'apposita valutazione di rischio per la salute umana. Ovunque sia possibile, la concentrazione di inquinanti nei tessuti di piante e invertebrati si otterrà direttamente da risultati sperimentali.

La PNEC per i vertebrati del suolo si calcola a partire dai dati di tossicità per mammiferi e uccelli (test OCDE o equivalenti), e dividendo il valore osservato per la specie più sensibile per i seguenti fattori di sicurezza:

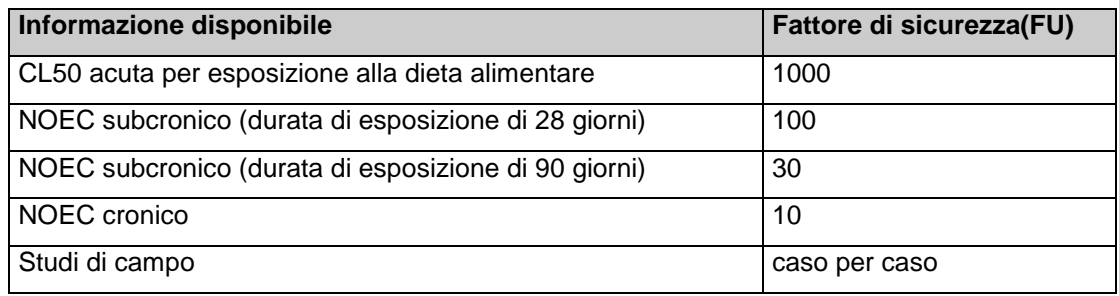

### **Aree naturali**

*Organismi del suolo e del sedimento:* la concentrazione accettabile di un contaminante è uguale alla concentrazione stimata di non effetto (PNEC) per organismi, calcolata in accordo con le raccomandazioni della UE, 1996.

I calcoli sono simili a quelli visti per l'uso residenziale, verde pubblico e privato.

*Acque superficiali:* la concentrazione accettabile di un contaminante è uguale al valore che, in condizioni di equilibrio, può determinare una concentrazione di inquinante nell'acqua interstiziale del suolo equivalente alla concentrazione stimata di non effetto (PNEC) per gli organismi acquatici.

I calcoli sono simili a quelli visti per l'uso industriale e commerciale.

*Vertebrati terrestri*: la concentrazione accettabile nel suolo di un contaminante è uguale al valore che, in condizioni di equilibrio, può determinare una concentrazione e/o biomagnificazione di inquinante attraverso la catena trofica equivalente alla concentrazione stimata di non effetto (PNEC) per i vertebrati terrestri. Per tale calcolo si considera l'esposizione di vertebrati terrestri (uccelli e mammiferi) dovuta al consumo di piante, di invertebrati e di vertebrati che accumulano parte del contaminante presente nel suolo. Inoltre, si considerano processi di biomagnificazione, includendo fino a tre livelli trofici di vertebrati (erbivori, predatore intermedio e predatore finale). Non si ritiene necessario includere altri percorsi di esposizione (come il contato diretto con il suolo e l'ingestione di particolato, ecc.) in quanto dovrebbero essere considerati in termini più cautelativi all'interno di un'apposita valutazione di rischio per la salute umana. Ovunque sia possibile, la concentrazione di inquinanti nei tessuti di piante e invertebrati si ottiene direttamente da risultati sperimentali.

Per la stima del fattore di biomagnificazione si utilizzano i risultati di attività sperimentali di campo e di attività di monitoraggio della concentrazione ambientale.

La PNEC per vertebrati terrestri si calcola con gli stessi criteri adottati per l'uso residenziale, verde pubblico e privato. Si riportano di seguito 2 esempi relativi al calcolo delle PNEC. Sia il primo che il secondo schema segue l'approccio metodologico dell'EcoARGIA. Le PNEC calcolate verranno utilizzate per calcolare i **coefficienti di pericolosità intrinseca (CPI)** che saranno poi introdotte nelle schede operative dell'EcoARGIA. Le CPI si calcolano dividendo la concentrazione rappresentativa del comparto in cui si trova l'organismo considerato dai test ecotossicologici per il PNEC di riferimento.

#### **CPI = CR / PNEC**

Per ogni contaminante che supera i limiti normativi si deve considerare un unico CPI, che risulta essere il maggiore tra quelli calcolati; scelta che segue il criterio di conservatività dell'EcoARGIA.

### <span id="page-8-0"></span>**1.6 IL FATTORE DI BIODISPONIBILITÀ**

La biodisponibilità è un fattore estremamente importante per la valutazione del rischio ecologico poiché condiziona fortemente le capacità tossiche degli inquinanti per gli ecosistemi. La valutazione del fattore di biodisponibilità nell'EcoARGIA viene introdotto nella scheda operativa denominata "Biodisponibilità analitica" in cui è previsto l'inserimento del dato di biodisponibilità (calcolata come percento) ricavata da dati di laboratorio. Questo punteggio percentuale è inserito nel calcolo del valore di indice complessivo di rischio ecologico (Eco IRIm), come spiegato nell'applicazione dell'EcoARGIA ai sedimenti del lago di Quarto.

# **EcoIRIm =(punteggio sorgente) ∙ (punteggio vie di trasporto) ∙ (biodisponibilità%)**

Qualora non fosse possibile stabilire la biodisponibilità % in modo analitico, è stato previsto un valore di default da inserire come punteggio nell'EcoARGIA. In mancanza di dato di biodisponibilità % l'EcoARGIA considera, secondo il principio precauzionale del modello, che tutto il contaminante sia biodisponibile per gli ecosistemi considerati (valore di default 100).

# <span id="page-10-0"></span>**2 VALUTAZIONE DELL'ANALISI DI RISCHIO ECOLOGICO ECO-ARGIA**

Dalle analisi chimico-fisiche effettuate sui sedimenti campionati per cono dell'Autorità Portuale di Ravenna, si sono verificati superamenti dei limiti tabellari di standard di qualità dei sedimenti ex "Manuale per la movimentazione dei sedimenti marini, realizzato da ICRAM – APAT, giugno 2007, Tabelle 2,3 A". L'applicazione della metodologia di analisi di rischio ecologico EcoARGIA accettata dalla Regione Emilia Romagna per il sito in esame ha permesso di individuare un indice di rischio ecologico che, paragonato ad altri indici risultanti dall'applicazione di EcoArgia a più siti, potrebbe fornire un'ulteriore indicazione della situazione del sito dal punto di vista ecotossicologico.

L'indice di rischio ecologico viene calcolato nelle schede della metodologia EcoARGIA, di seguito spiegate e riportate.

In questo documento si descrivere anche l'applicazione dell'EcoARGIA ai sedimenti campionati nel porto di Ravenna

#### <span id="page-10-1"></span>**2.1 CRITERI GENERALI PER L'UTILIZZO DELLE SCHEDE OPERATIVE E PUNTEGGI**

Nei paragrafi successivi, si procede con la descrizione applicativa della metodologia EcoARGIA, parametrizzando i fattori analitici ed ambientali del sito contaminato. Gli strumenti di supporto per la comprensione dell'applicazione dell'EcoARGIA sono rappresentati da:

- 10 Schede Operative (distinte con le lettere da A a L).
- 27 Schede Punteggi (distinte con i numeri frazionari da 1/27 a 27/27).

**Le Schede Operative** sono utilizzate per:

- la selezione dei contaminati rilevanti, fra quelli previsti dalla normativa di riferimento (nel nostro caso "Manuale per la movimentazione dei sedimenti marini, realizzato da ICRAM – APAT, giugno 2007" con valori di concentrazione superiori ai limiti tabellari;
- nella raccolta e sistematizzazione dei punteggi intermedi e dei punteggi finali per la corretta applicazione del metodo. (i valori che si immettono non sono, quasi mai, misure o concentrazioni, ma sono valori che si ricavano da queste con varie modalità e che sono denominati, appunto, punteggi).

L'applicazione di EcoARGIA, mutuata a partire da quella dell'ARGIA, approvata dall'ARPA e dall'Assessorato Ambiente della Regione Emilia Romagna, si concretizza nella compilazione della serie delle Schede Operative attraverso una procedura composta da cinque step, descritti successivamente.

La struttura generale delle Schede Operative è riportata in Fig. 7.1.

Gli elementi comuni a tutte le Schede Operative sono:

- La lettera progressiva di identificazione, da A ad L, in alto a destra
- Il passo metodologico o *flow-chart*, riportato in alto, indica i punti della procedura metodologica al quale si riferiscono le schede.
- Caselle operative, con le eventuali intestazioni, in cui riportare i punteggi ottenuti tramite le Schede Punteggi. (Eventuali caselle da tralasciare sono campite in scuro).
- Caselle esplicative, con l'indicazione, in alto e in grassetto, delle Schede Punteggi da utilizzare.
- Note operative esplicative eventuali, in basso nella scheda, con indicazioni e note per la corretta compilazione della scheda.

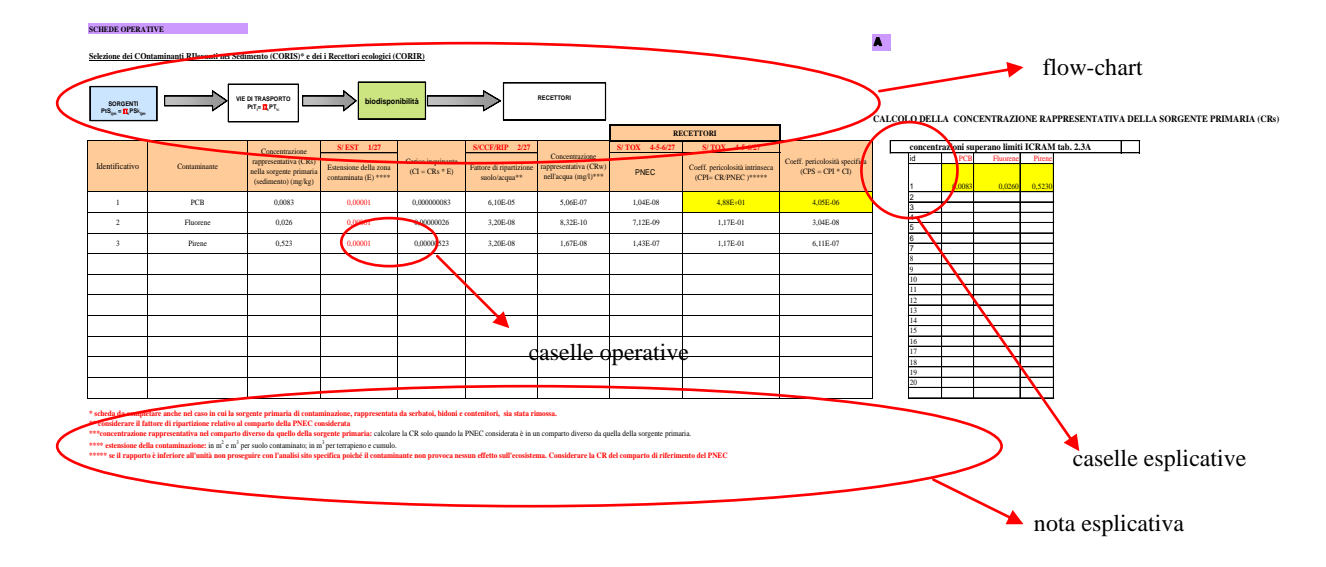

Figura 3 - Struttura generale di una Scheda Operativa dell'EcoARGIA.

Le **Schede Punteggi** sono utilizzate per determinare i punteggi, relativi ai parametri dei diversi fattori rilevanti, da inserire nelle Schede Operative, che concorrono alla determinazione del punteggio finale complessivo.

Le 27 Schede Punteggi presentano la seguente struttura generale (Fig. 7):

Il numero progressivo N 1-27 e la sigla in alto a destra3

 $\overline{a}$ 

 Indicazione del Fattore Rilevante e del Parametro relativo a cui la scheda si riferisce(a sinistra in alto) .

<sup>&</sup>lt;sup>3</sup> Ogni Scheda Punteggio è indicizzata da un numero progressivo (es. N/27) ed è individuata anche da un codice del tipo: X/YYY/ZZZ dove: X è il codice, di una lettera, relativo al Fattore Rilevante, YYY è il codice, opzionale, di tre lettere, relativo alla tipologia del parametro di interesse, ZZZ è il codice proprio del parametro di interesse ed N è il numero progressivo delle 27 Schede Punteggio.

Caselle con le diverse alternative del Parametro di riferimento.

**C.R.S.A. MED INGEGNERIA** Centro Ricerche e Servizi Ambientali

- Caselle dei punteggi corrispondenti. In mancanza di informazioni specifiche, è **indicato in grassetto, in caselle campite,** il punteggio di *default* da attribuire al parametro d'interesse del fattore rilevante.
- Note esplicative eventuali, in basso nella scheda, con indicazioni e note per la corretta attribuzione del punteggio a cui la scheda si riferisce.

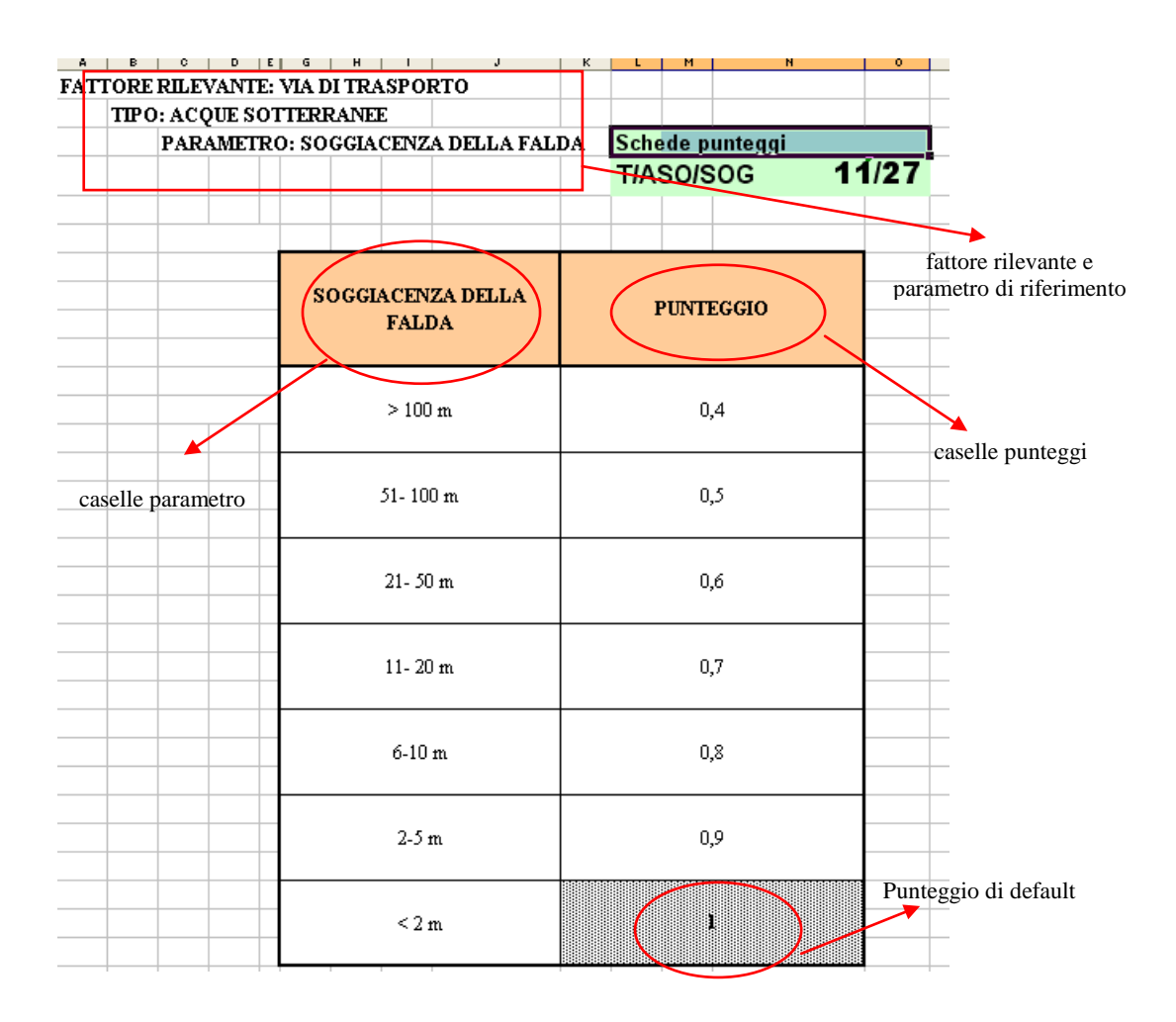

Figura 4 - Struttura generale di una Scheda Punteggio dell'EcoARGIA

Per l'applicare del metodo EcoARGIA, si è provveduto a compilare le Schede Operative, inserendo, nelle opportune posizioni, i punteggi attribuiti con l'ausilio delle Schede Punteggi. Dal punto di vista della determinazione dei punteggi attraverso l'uso delle Schede Operative, EcoARGIA presenta alcuni utili aspetti innovativi rispetto ad altri metodi di analisi di rischio. In particolare, la stima del rischio è possibile anche avendo a disposizione poche informazioni, mantenendo sempre un criterio di massima cautela nelle valutazioni. La metodologia, infatti, è stata pensata in modo tale che si possa portare a termine i calcoli del rischio, anche avendo a disposizione un numero di dati limitato. A questo scopo, in tutti i casi in cui è stato possibile, è stato determinato un "*valore di default*" dei punteggi da assegnare ai fattori rilevanti, evidenziato nelle schede operative in grassetto. Tale valore di *default* risulta essere, caso per caso, quello più conservativo, compatibilmente con il modello concettuale alla base dell'EcoARGIA e con i dati relativi alle diverse zone. Il criterio di massima conservatività rispetto al modello concettuale di base, garantisce che, al momento in cui si abbiano dati più precisi sui diversi fattori rilevanti, il punteggio di rischio ecologico così aggiornato risulti comunque minore o uguale di quello ottenuto in assenza di dati specifici.

#### <span id="page-13-0"></span>**2.2 MODALITÀ OPERATIVE E APPLICAZIONE AI SEDIMENTI CAMPIONATI**

Per l'applicazione delle Schede Operative e delle Schede Punteggi dell'EcoARGIA ai sedimenti campionati, si è procede secondo un percorso di seguito descritto in cinque step. Il "glossario ARGIA ed EcoARGIA" è un'utile guida ai termini e definizioni impiegate nel metodo EcoARGIA.

Come riportato precedentemente, l'applicazione del metodo proposto richiede che:

- si compilino le *Schede Operative (da A a L)*, inserendo, nelle opportune caselle, i punteggi ricavati consultando le *Schede Punteggi (X/…/(da 1 a 27)/27)*;
- si effettuino le operazioni indicate nelle caselle esplicative delle Schede Operative.

Tramite le Schede Operative, si viene così guidati nell'attribuzione del punteggio dell'insieme delle sorgenti e recettori, delle vie di trasporto e della biodisponibilità. Successivamente si passa al calcolo effettivo dell'indice di rischio ecologico, mediante l'attribuzione di punteggi ai parametri coinvolti nell'analisi. Nel seguito, vengono riportate le schede compilate per l'applicazione del metodo EcoARGIA al sito d'interesse.

## **Primo Step:**

## **Selezione dei Contaminanti e dei Recettori**

Selezione dei COntaminati RIlevanti nel Sedimento (CORIS) e dei i Recettori ecologici (CORIR) per diverse tipologie di sorgenti di inquinamento primarie e secondarie:

Schede Operative Suolo o Sedimenti (CORIS), Acque (CORIA), Serbatoi-Contenitori-Bidoni (CORISCB).

(Le schede di riferimento si riportano, compilate, nell'Applicazione in oggetto).

**Obiettivo:** Individuare gli inquinanti, fra tutti quelli presenti nel sito, che superano i limiti di legge e su cui effettuare l'analisi relativa del rischio ecologico, tenendo conto dei sistemi ecologici da tutelare (recettori), dell'esposizione, dell'effetto dei contaminanti su questi e la loro biodisponibilità.

**Criteri applicati:** Gli inquinanti vengono ordinati in funzione del loro "Coefficiente di pericolosità specifica". Il calcolo prosegue con una distinta scheda per ciascuno degli inquinanti il cui "Coefficiente di pericolosità specifica" sia >10% del "Coefficiente di pericolosità specifica" massimo trovato nel sito.

**Schede Operative:** CORI\_/CORIR A, e/o B, e/o C. Ogni scheda è relativa ad un solo tipo di sorgente di inquinamento primaria o secondaria. Quindi si deve utilizzare una scheda operativa CORI\_/CORIR per ogni tipologia di sorgente coinvolta.

**Descrizione:** La selezione dei Contaminati Rilevanti e dei Recettori ecologici dipende dal tipo di sorgente di inquinamento. In EcoARGIA sono state individuate le seguente sorgenti: Suolo o Sedimento contaminato (Scheda CORIS/A),

Una volta individuata la sorgente dell'inquinamento, si utilizza la scheda corrispondente. Gli inquinanti presenti nel sito, i cui valori sono superiori ai limiti di riferimento, sono stati riportati nella II colonna della scheda, preceduti da un identificativo nella I colonna. Nella III colonna, si riportano le Concentrazioni Rappresentative (CR<sub>comparto</sub>) dell'inquinante nel comparto della sorgente primaria. Queste devono essere calcolate in maniera conforme ai criteri riportati nella Scheda Punteggi (S/CON 7/27) relativa al Fattore Rilevante: "Sorgente" ed il Parametro: "Concentrazione rappresentativa dell'inquinante". Vale a dire, il valore massimo di concentrazione, se il numero di campionamenti per l'inquinante è <20, il 95<sup>°</sup> percentile dei

valori di concentrazione tutti gli altri casi<sup>4</sup>. Nella <u>IV colonna</u> si riporta il punteggio relativo all'estensione (E) della zona contaminata, così come si ricava dall'applicazione della Scheda Punteggio (S/EST/ 1/27), ricordando, come detto in precedenza, che nel caso di "suolo o sedimento contaminato, le informazioni richieste sono, in alternativa, il volume (in m<sup>3</sup>) o l'area interessata all'inquinamento (m<sup>2</sup>), dall'alto verso il basso in ordine di importanza. Il Carico Inquinante (CI) per le diverse sostanze viene calcolato con il prodotto:

# $CI = CR_{\text{compacto}} * E$

e si riporta nella V colonna. Se i recettori ecologici, considerati nella Scheda Punteggi (S/TOX/ 4-5-6/27) per il calcolo della PNEC<sup>5</sup> e del CPI<sup>6</sup> appartengono allo stesso comparto della sorgente primaria, si considera la CR della stessa sorgente per calcolare il CI. Al contrario, se i recettori appartengono ad una sorgente secondaria, si estrapola il fattore di ripartizione adatto dalla scheda punteggi S/CCF/RIP 1-2/27, si inserisce nella IV colonna e si calcola la CR nel comparto d'interesse per il calcolo del CI. Il Coefficiente di Pericolosità Intrinseca (CPI), viene attribuito attraverso la consultazione delle Schede Punteggi (S/TOX/ 4-5-6/27). In queste Schede Punteggi vengono calcolate le PNEC ed i CPI del contaminante in esame e rispettivamente riportati nella VIII e IX colonna della Scheda Operativa . Le PNEC sono calcolate a partire dal recettore ecologico più sensibile di ogni. La PNEC più bassa indica la specie più sensibile, valore ambientale da proteggere, mentre la CPI più alta indica la pericolosità massima del contaminante sul recettore. Nella Scheda Punteggi (S/TOX/ 4-5- 6/27) per ogni contaminante si calcolano tante CPI quanti sono i recettori considerati, ma solo la CPI massima viene inserita nella scheda Operativa. La CPI è calcolata dal rapporto :

# *CPI=CR/PNEC*

Questo rapporto viene utilizzato nell'EcoARGIA come valore di *screening.* **Se il valore di**  *screening* **è inferiore all'unità, il sito contaminato non rappresenta un rischio per i recettori ecologici, al contrario, se superiore ad uno, si continua con la fase sitospecifica dell'EcoARGIA.** Successivamente si prosegue con il calcolo del CPS. Il Coefficiente di Pericolosità Specifica (CPS) (Vedi Glossario), X colonna, rappresenta il parametro rispetto al quale ordinare gli inquinati nel sito di studio per la loro successiva analisi e viene calcolato tramite la formula:

<sup>4</sup> II 95° percentile dei valori di concentrazione può essere ricavato ordinando i dati campionati in ordine crescente e selezionando il penultimo dato, se i campioni sono >20 e <40, il terzultimo se >40 e < 60 e così di seguito.

<sup>&</sup>lt;sup>5</sup> PNEC è l'acronimo di "Concentrazione Predetta di Non Effetto" ed è la concentrazione per la quale si stima non conseguano effetti indesiderati sugli organismi o l'ecosistema. La PNEC viene calcolata dividendo il valore più basso di L(E)C<sub>50</sub> o NOEC per un fattore di sicurezza appropriato.

<sup>&</sup>lt;sup>6</sup> Il Coefficiente di pericolosità intrinseca è il valore dato dal rapporto tra la concentrazione relativa del contaminante (CR) ed il valore di PNEC relativo ad ogni singolo assessment endpoint. Il CPI è il coefficiente corrispondente all'esposizione dei recettori all'unità di massa di inquinante.

# $CPS = CPI * CI.$

La successiva fase di analisi relativa del rischio ecologico, viene applicata, come già detto, a tutti gli inquinanti con Coefficiente di Pericolosità Specifica (CPS) > 10% del massimo CPS trovato nell'area di studio.

**Applicazione ai sedimenti campionati:** Nel seguito viene riportato l'utilizzo della Scheda Operativa CORIS/CORIR A, relativa ai sedimenti campionati per conto dell'APR. Le concentrazioni nei campioni di sedimento che superano i limiti di riferimento considerati in questo lavoro sono: *idrocarburi C> e DDT*, DDE e sono riportate nella tabella di seguito, così

come figurano nella Scheda Operativa CORIS/CORIR A.

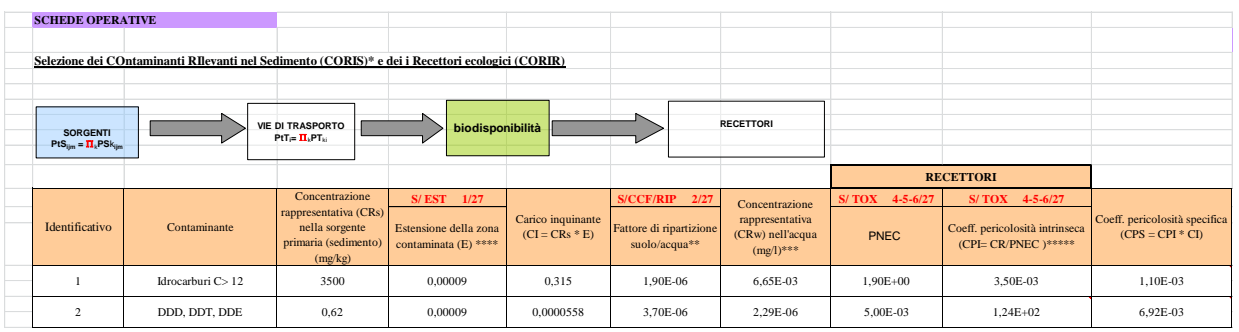

| Microsoft Excel - ECOSchede Punteggi.xls                                                                                                    |                |                  |                         |                |   |          |                |                |  |    |  |  |
|----------------------------------------------------------------------------------------------------|----------------|------------------|-------------------------|----------------|---|----------|----------------|----------------|--|----|--|--|
| File Modifica Visualizza Inserisci Formato Strumenti Dati Finestra ?                                                                            |                |                  |                         |                |   |          |                |                |  |    |  |  |
| <mark>: D G H B A   B Q   ツ K   X + B + - 3   9 - + -   H B</mark> & Σ - 2   3   H B + 5 * - 1 O <mark>-</mark> ,                               |                |                  |                         |                |   |          |                |                |  |    |  |  |
| <mark>- √20 - ∥G</mark> C &   ≣ <mark>冨   ≣   国</mark> - 50 % 000 € 1% -%   ま ま   国 - <mark>ふ - A - <sub>日</sub></mark><br>: Times New Roman    |                |                  |                         |                |   |          |                |                |  |    |  |  |
| K<br>f PUNTEGGIO                                                                                                    |                |                  |                         |                |   |          |                |                |  |    |  |  |
| $\overline{c}$<br>$\overline{\mathsf{D}}$<br>$\overline{F}$<br>$\overline{G}$<br>$\overline{A}$<br>B<br>H<br><b>FATTORE RILEVANTE: SORGENTE</b> | $\overline{J}$ | M                | $\overline{\mathbf{M}}$ | $\overline{ }$ | P | $\Omega$ | $\overline{R}$ | $\overline{s}$ |  | U. |  |  |
| Schede punteggi<br>$\mathbf{1}$<br>PARAMETRO:CONCENTRAZIONE RAPPRESENTATIVA DELL'INQUINANTE                                                     |                |                  |                         |                |   |          |                |                |  |    |  |  |
| $\mathbf{c}$                                                                                                    |                |                  |                         |                |   |          |                |                |  |    |  |  |
| $\overline{\mathbf{3}}$                                                                                                    |                |                  |                         |                |   |          |                |                |  |    |  |  |
|                                                                                                    | S/CON          |                  |                         | 7/27           |   |          |                |                |  |    |  |  |
| 5                                                                                                    |                |                  |                         |                |   |          |                |                |  |    |  |  |
| $\epsilon$                                                                                                    |                |                  |                         |                |   |          |                |                |  |    |  |  |
| <b>CONCENTRAZIONE</b>                                                                                                    |                |                  |                         |                |   |          |                |                |  |    |  |  |
| 8<br><b>DELL'INQUINANTE</b>                                                                                                    |                |                  |                         |                |   |          |                |                |  |    |  |  |
| $\overline{9}$<br>(mg/kg per il suolo o sedimento)                                                                                              |                | <b>PUNTEGGIO</b> |                         |                |   |          |                |                |  |    |  |  |
| (mg/l per le acque)<br>10 <sub>10</sub>                                                                                                    |                |                  |                         |                |   |          |                |                |  |    |  |  |
| 11<br>valore massimo MAX                                                                                                    |                |                  |                         |                |   |          |                |                |  |    |  |  |
| 12<br>(per un numero di dati $\leq$ 20)                                                                                                    |                | <b>MAX</b>       |                         |                |   |          |                |                |  |    |  |  |
| 13                                                                                                    |                |                  |                         |                |   |          |                |                |  |    |  |  |
| 14<br>95 percentile PERC                                                                                                    |                |                  |                         |                |   |          |                |                |  |    |  |  |
| 15<br>(per un numero di dati $>$ = 20)                                                                                                    |                | 95° PERC*        |                         |                |   |          |                |                |  |    |  |  |
| 16                                                                                                    |                |                  |                         |                |   |          |                |                |  |    |  |  |
| 17                                                                                                    |                |                  |                         |                |   |          |                |                |  |    |  |  |
| 18                                                                                                    |                |                  |                         |                |   |          |                |                |  |    |  |  |
| 19                                                                                                    |                |                  |                         |                |   |          |                |                |  |    |  |  |
| 20                                                                                                    |                |                  |                         |                |   |          |                |                |  |    |  |  |
| 21                                                                                                    |                |                  |                         |                |   |          |                |                |  |    |  |  |
| $\mathbf{22}$<br>* Per un numero di dati >20 e < = 40 prendere il penultimo della serie ordinata in ordine crescente.                           |                |                  |                         |                |   |          |                |                |  |    |  |  |
| 23                                                                                                    |                |                  |                         |                |   |          |                |                |  |    |  |  |
| 24 Per un numero di dati > 40 e <= 60 prendere il terzultimo valore e così via.                                                                 |                |                  |                         |                |   |          |                |                |  |    |  |  |
| H + + H S1 / S2 / S3 / S4 / S4BIS / S4TRIS \ S5 / S6 / S6BIS / T1 gw / T2 gw / T3 gw / T4 gw / T1 sw / T2 sw / T3 sw / T4 <                     |                |                  |                         |                |   |          |                |                |  |    |  |  |
| Pronto -                                                                                                    |                |                  |                         |                |   |          |                |                |  |    |  |  |

Figura 5 - **Scheda Punteggi (S/CON 7/27) per i sedimenti campionanti.**

Le PNEC e i CPI calcolati per i sedimenti della porto di Ravenna, presenti nella Scheda Punteggi (S/TOX/ 6/27), sono riportati di seguito:

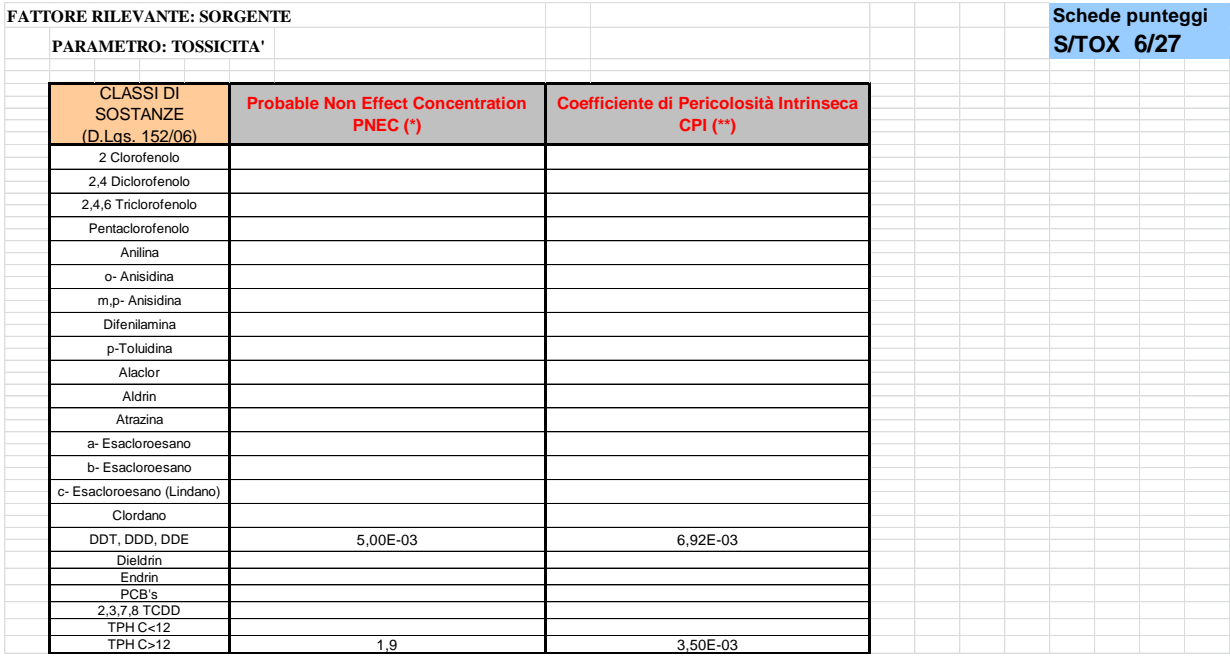

Figura 6 - **Scheda punteggi (S/TOX/ 6/27) pei i sedimenti analizzati**

## **Secondo step:**

# **Descrizione e parametrizzazione della Sorgente**

Scheda Operativa: D

**Obiettivo:** per ogni singolo inquinante, si caratterizza il contributo della sorgente al rischio del sito in esame, connesso con i seguenti fattori rilevanti:

 le caratteristiche chimico/fisiche dell'inquinante, espresse dai coefficienti di ripartizione in relazione alle matrici ambientali coinvolte;

- l'estensione dell'area inquinata;
- il coefficiente di pericolosità intrinseca dell'inquinante ;
- le *(eventuali)* modalità di contenimento degli inquinanti;

Il punteggio complessivo della sorgente rappresenta gli impatti di un singolo contaminante, proveniente da tutte le sorgenti interessate (suolo e/o sedimento e/o acque e/o contenitori). Il punteggio della sorgente viene calcolato come prodotto dei punteggi parziali relativi ai suddetti fattori rilevanti per le diverse e possibili vie di trasporto o di esposizione.

**Criteri applicati:** Ogni inquinante viene caratterizzato, in relazione agli aspetti sopra citati, in base ai punteggi che si ottengono consultando le opportune Schede Punteggi.

**Schede Operative:** Scheda Operativa D. Questa scheda deve essere compilata, in tutte le sue colonne, per ciascuno degli inquinanti oggetto dell'analisi e per ciascuna delle sorgenti primarie.

**Descrizione:** I parametri relativi alla Sorgente sono valutati in funzione delle diverse vie di trasporto (Acque Sotterranee, Acque Superficiali, Aria, Suolo e/o Sedimento), una colonna per ciascuno. Eventuali caselle operative non utilizzabili sono campite in scuro. La maggior parte delle caselle operative risulta auto-esplicativa, se si seguono le indicazioni riportate nelle corrispondenti Schede Punteggi.

 *Estensione contaminazione (Scheda Punteggio S/EST 1/27)*: per tale scheda valgono le già citate considerazione sulle informazioni alternative connesse con il volume o l'area del "suolo o sedimento contaminato", la "falda", i "corpi idrici superficiali con acqua ferma". Per volume o area della zona inquinata si deve prendere il volume o l'area che racchiude i punti di campionamento per i quali si ha un superamento dei limiti di legge.

 *Caratteristiche chimico-fisiche (Schede Punteggio S/CCF/RIP 2-3/27)*: si riferiscono ai fattori di ripartizione fra le varie fasi (*fase1/fase2*: suolo o sedimento/acqua, suolo/aria, acqua/aria, acqua/aria. (nel caso di ripartizione acqua-suolo si deve utilizzare l'inverso del fattore di ripartizione suolo-acqua). La *fase1* si riferisce alla fase in cui si trova il contaminate nella sorgente primaria (ad esempio, per un suolo inquinato, fase1 è, ovviamente sempre il suolo). Per *fase2* si intende la fase relativa alla via di trasporto (ad esempio: acqua per le acque sotterranee o superficiali). Le caratteristiche chimico fisiche delle sostanze si utilizzano solo se non si hanno a disposizione dati analitici precisi sulle concentrazioni nelle vie di trasporto interessate, (ad esempio: se non si conosce la concentrazione nelle acque di falda a fronte di un inquinamento del suolo sovrastante). In tal caso, le concentrazioni nelle diverse vie di trasporto vengono *stimate* attraverso il prodotto fra le concentrazioni nella *"sorgente", moltiplicata per le caratteristiche chimico/fisiche delle sostanze*. Nel caso in cui si abbiano dati analitici riferiti alle diverse vie di trasporto, nelle caselle della caratteristiche chimico/fisiche delle sostanze non si deve inserire alcun valore, mentre nelle caselle corrispondenti delle "concentrazioni" vanno riportati i dati analitici conosciuti.

 *Tossicità (Scheda Punteggio S/TOX 4-6/27)*: questa scheda permette di stimare il parametro relativo al *"Coefficiente di pericolosità intrinseca"*. Il punteggio è stato calcolato in funzione dell'esposizione dei recettori ecologici, relativa all'unità di massa della sostanza e sulla via di esposizione più cautelativa.

 *Modalità di contenimento (Scheda punteggio S/MCO 8-9/27 ):* la scheda punteggio elenca un'ampia serie di modalità di contenimento per le diverse sorgenti . Individuata quella opportuna, si ricavano i punteggi da inserire nelle colonne delle vie di trasporto della Scheda Operativa D. Se le modalità di contenimento non sono note , la terza riga della 8/27 indica il valore di *default,* (uno).

 *Prodotto finale:* si calcola il punteggio come prodotto dei valori di ciascuna colonna. Se una potenziale via di trasporto non sussiste si immette zero.

**Applicazione ai sedimenti:** la Scheda Operativa D1 utilizza come sorgente di contaminazione il rame e lo zinco. Nella Scheda Punteggi S/MCO 8/27, riferita alla modalità di contenimento dei sedimenti, è stato considerato il valore di default (uno) poiché si considerano gli inquinanti senza alcuna forma di contenimento, (vedi scheda punteggi S/MCO 8/27).

**C.R.S.A. MED INGEGNERIA** Centro Ricerche e Servizi Ambientali

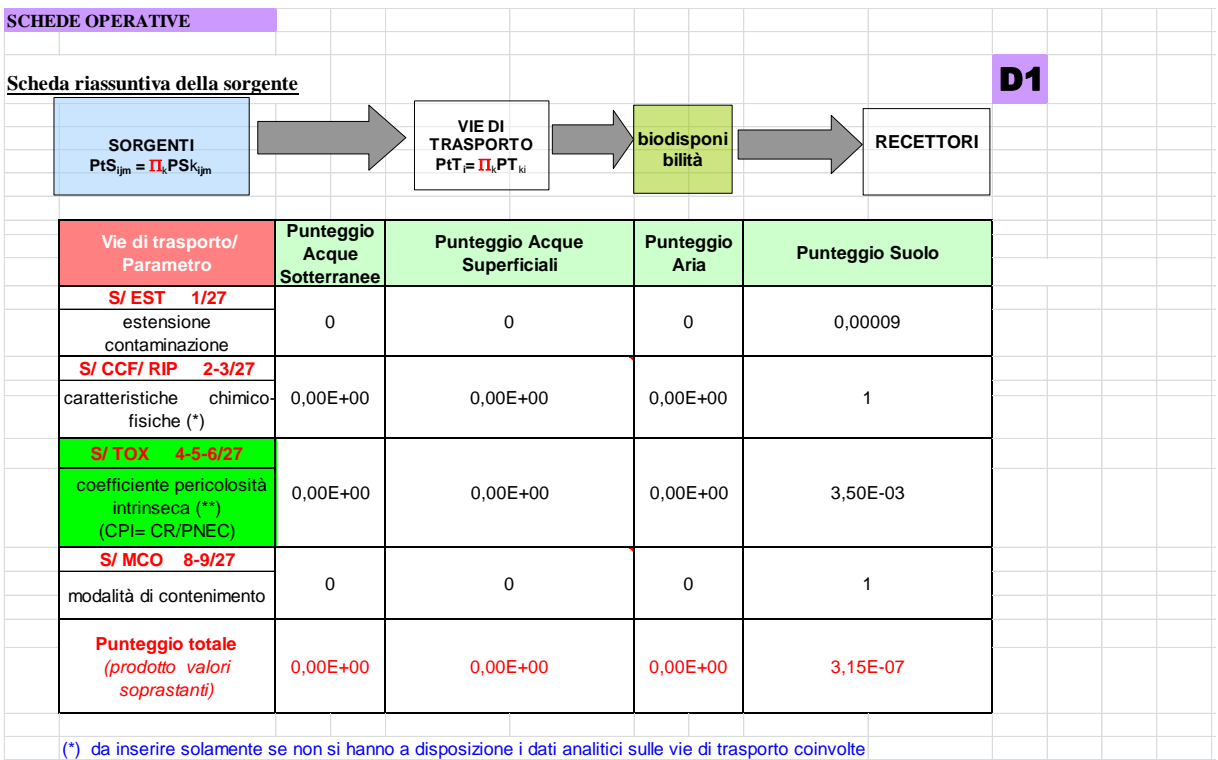

(\*\*) Inserire come valore di CR, se è disponibile, il dato analitico sulle vie di trasporto coinvolte, altrimenti utilizzare il dato sulla sorgente primaria.

#### Figura 7 - **Scheda Operativa D1 relativa ai sedimenti contaminati da C>12**

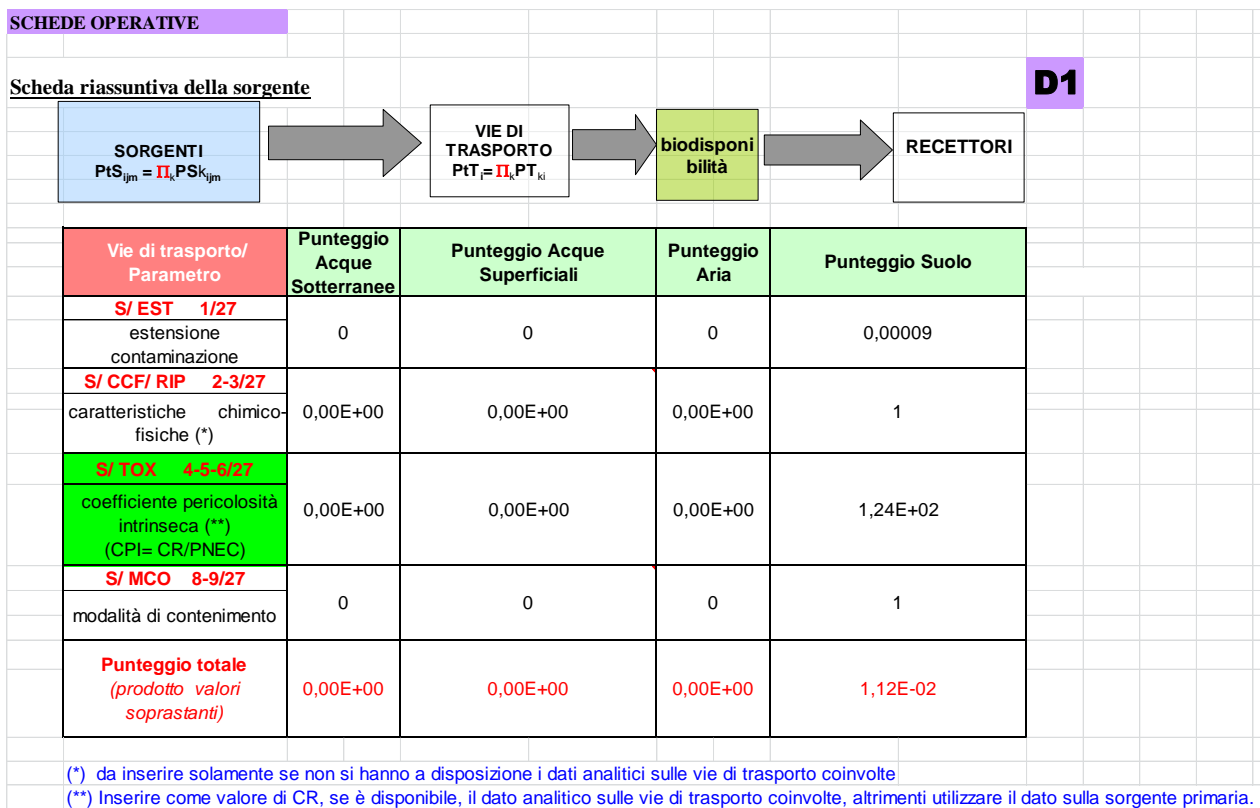

Figura 8 - **Scheda Operativa D1 relativa ai sedimenti contaminati da fitofarmaci**

| <b>FATTORE RILEVANTE: SORGENTE</b>           |                                                                                           | Schede punteggi                                                 |  |  |  |  |
|----------------------------------------------|-------------------------------------------------------------------------------------------|-----------------------------------------------------------------|--|--|--|--|
|                                              | PARAMETRO: CARATTERISTICHE CHIMICO-FISICHE DELL'INQUINANTE<br><b>S/CCF/RIP</b><br>2/27    |                                                                 |  |  |  |  |
|                                              | <b>TIPO: FATTORI DI RIPARTIZIONE</b>                                                      |                                                                 |  |  |  |  |
| <b>CLASSI DI SOSTANZE</b><br>(D.Lgs. 152/06) | <b>FATTORI DI</b><br><b>RIPARTIZIONE</b><br><b>SUOLO/ACQUA</b>                            | <b>FATTORI DI RIPARTIZIONE</b><br><b>SUOLO/ARIA</b>             |  |  |  |  |
| componenti inorganici                        | $2.5E-3$<br>cianuro: 1.2E-11,<br>rame: 3.3E-04<br>tallio, argento: $2.7 E-2$<br>$3.5E-02$ | 6.9E-12<br>Mercurio: 3.1E-05                                    |  |  |  |  |
| aromatici                                    | Benzene: 1.4E-01                                                                          | 8,1E-05                                                         |  |  |  |  |
| aromatici policiclici                        | 8.9E-06<br>Indenopirene: 2.9E-07                                                          | 1.7E-08<br>Benzo(a)antracene: 5.2E-09,<br>Indenopirene: 6.3E-10 |  |  |  |  |
| alifatici clorurati<br>cancerogeni           | vinilcloruro: 7.9E-02<br>clorometano: 9.4E-07<br>1,1,2,2 tetracloroetano:                 | $9.0E - 0.5$<br>Clorometano: 1.2E-06                            |  |  |  |  |
| alifatici clorurati non<br>cancerogeni       | $6,2E-02$                                                                                 | 9,0E-05                                                         |  |  |  |  |
| clorobenzeni                                 | $4.2E - 03$<br>Clorobenzene: 4.3E-02                                                      | 4,6E-05                                                         |  |  |  |  |
| fenoli non clorurati                         | 2,9E-01                                                                                   | 3,8E-06                                                         |  |  |  |  |
| fenoli clorurati                             | 1,1E-02                                                                                   | 1,3E-06                                                         |  |  |  |  |
| fitofarmaci                                  | <b>DDT: 3.7E-06</b><br>Dieldrin: 2.7E-04<br><b>Aldrin: 2.4 E-02</b>                       | DDT: 2.4E-08<br>Dieldrin: 3.9E-07<br>Aldrin: 1.5E-05            |  |  |  |  |
| diossine e furani                            | PCB: 6.1E-05<br>2,3,7,8 TCDD: 1.7                                                         | PCB: 1.6E-06<br>2,3,7,8 TCDD: 9.0E-05                           |  |  |  |  |
| idrocarburi leggeri C<12                     | 6,8E-03                                                                                   | 9,0E-05                                                         |  |  |  |  |
| idrocarburi pesanti C>12                     | $1,9E-06$                                                                                 | 5,9E-05                                                         |  |  |  |  |
|                                              |                                                                                           |                                                                 |  |  |  |  |

Figura 9 - **Scheda Punteggi (S/CCF/RIP 2/27e 3/27) per i sedimenti campionanti.**

C.R.S.A. MED INGEGNERIA

Centro Ricerche e Servizi Ambientali

# *Relazione di Consulenza N°* CRSA-RC-01/14 Pagina: 23 di 43

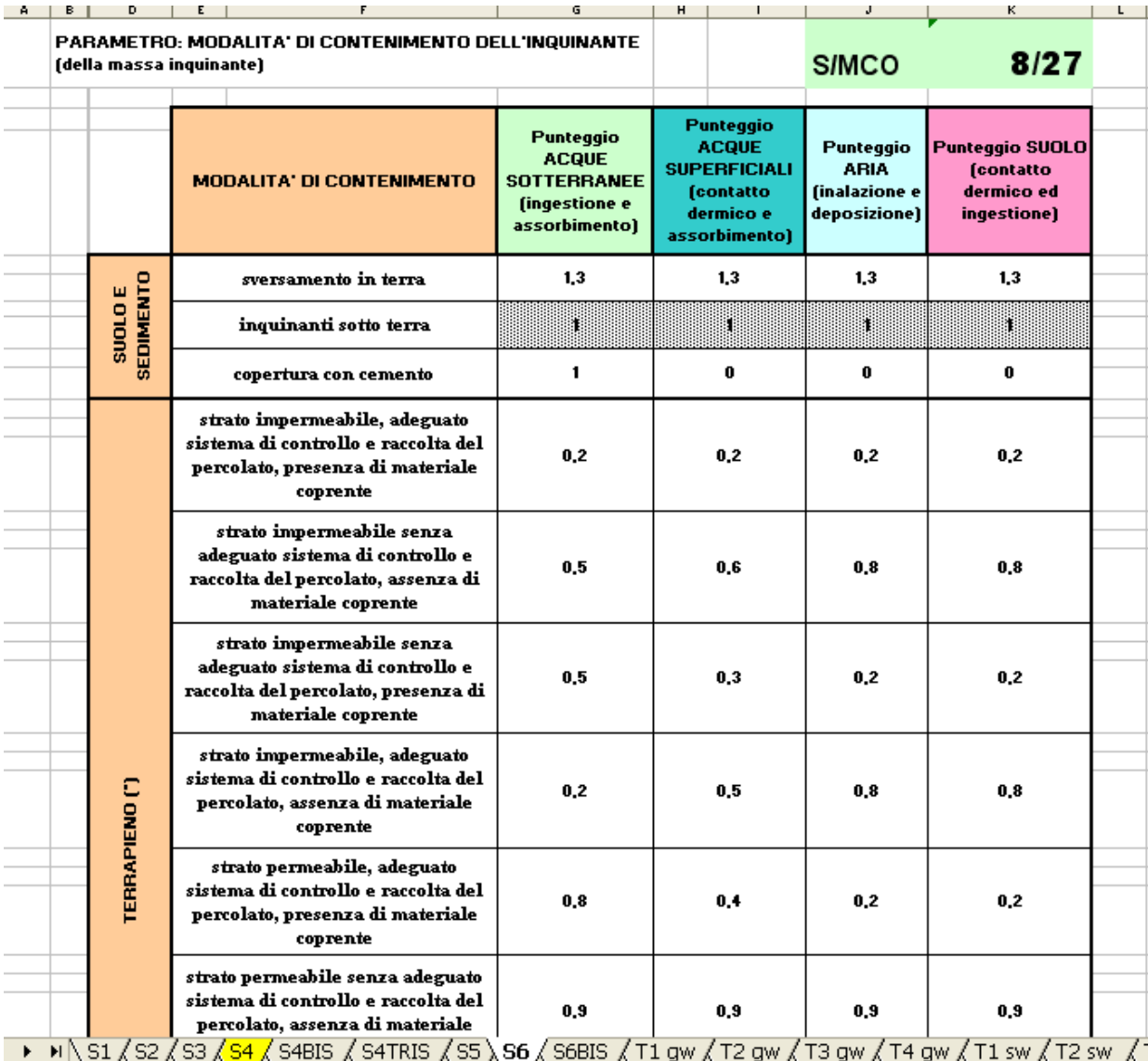

Figura 10 - **Scheda Punteggi (S/MCO 8/27)**

## **Terzo Step:**

# **Descrizione e parametrizzazione delle Vie di Trasporto**

Scheda Operativa: E.

**Obiettivo:** Caratterizzare il contributo, al rischio del sito in esame, connesso alle diverse vie di trasporto, in relazione alle caratteristiche delle matrici ambientali coinvolte. Per la matrice "acque sotterranee" vengono considerate:

- soggiacenza della falda;
- tipologia dell'acquifero;
- **•** litotipo dell'acquifero;
- distanza della zona contaminata dal top della falda.

Per la matrice "acque superficiali" vengono considerate:

- localizzazione del sito;
- classi di portata;
- precipitazione media annuale;
- densità idrografica;
- ruscellamento;
- frazione di carbonio organico;
- profondità del top della zona contaminata.

Per la matrice "aria", vengono considerate:

- $\bullet$  indice sinottico<sup>7</sup>;
- profondità del top della zona contaminata.

Infine, per la matrice "suolo e/o sedimento" vengono considerate:

- litotipo della zona vadosa;
- profondità del top della zona contaminata.

Per tutti i parametri sopra elencati ci sono opportune Schede Punteggi, da cui, semplicemente, si ricava il valore idoneo al sito d'interesse. Una volta ricavato il punteggio, si inserisce nella Scheda Operativa E.

**Punteggio finale:** Il punteggio complessivo delle diverse Vie di Trasporto viene calcolato come prodotto dei punteggi parziali relativi alle caratteristiche delle matrici ambientali coinvolte (che verranno immessi nelle rispettive caselle soprastanti nella scheda).

**Criteri applicati:** Le Vie di Trasporto vengono caratterizzate, in relazione agli aspetti citati, in base ai punteggi che si ottengono consultando le opportune Schede Punteggi.

**Schede Operative:** Scheda Operativa E. Questa scheda deve essere compilata per ciascuno degli inquinanti oggetto dell'analisi.

**Descrizione:** I punteggi relativi ai diversi parametri caratterizzanti le Vie di Trasporto sono ricavabili consultando le opportune Schede Punteggi indicate nella parte alta delle caselle esplicative. Eventuali caselle operative non utilizzabili sono campite in scuro. La maggior parte delle caselle operative risulta auto-esplicativa, se si seguono le indicazioni riportate nelle corrispondenti Schede Punteggi.

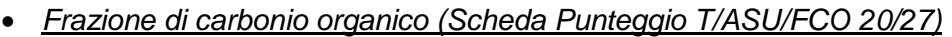

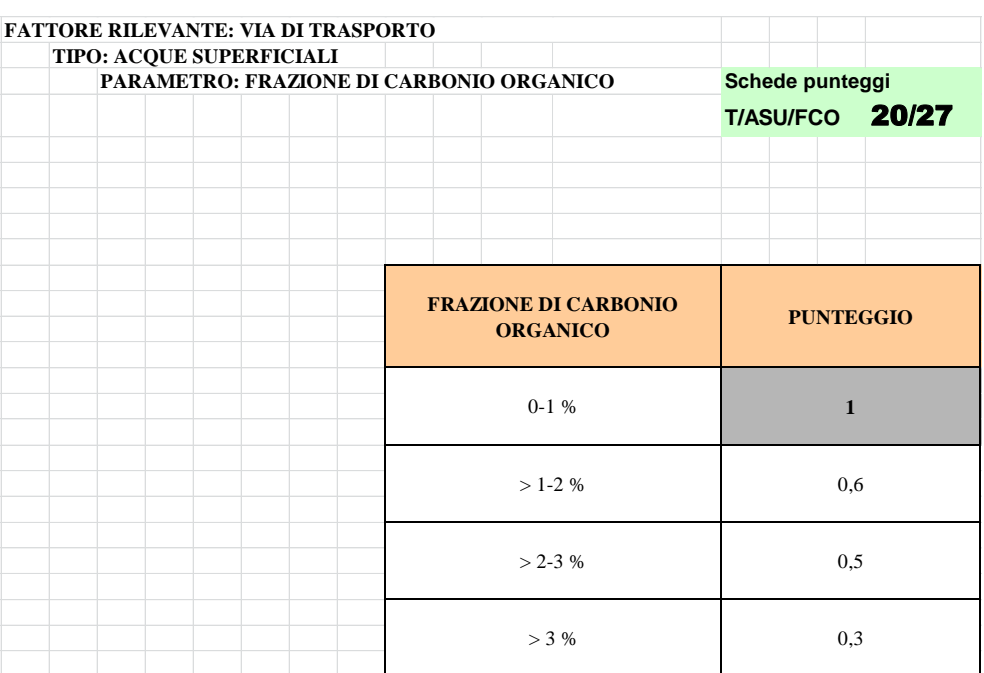

Figura 11 - **Scheda Punteggio (T/ASU/FCO 20/27)**

 7 L'indice meteo-climatico sinottico fornisce un'indicazione della frequenza con cui si presentano, nella zona in esame, situazioni atmosferiche svantaggiose per quanto attiene la dispersione di inquinanti in aria (vedi Glossario).

**Applicazione ai sedimenti campionati:** Di seguito viene riportata la Scheda Operativa E, compilata di tutti i punteggi che caratterizzano la "morfologia" delle diverse vie di trasporto delle matrici ambientali coinvolte nel sito. I punteggi inseriti sono estrapolati da 15 Schede Punteggi, alcune delle quali, riportate di seguito.

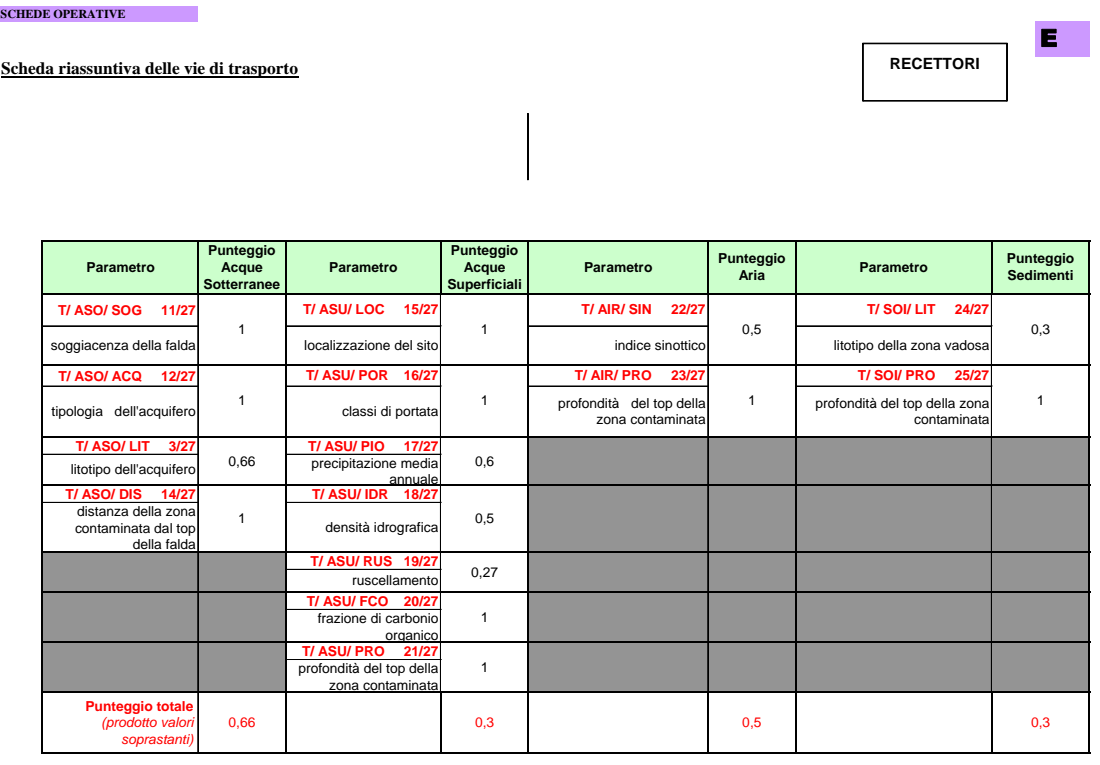

Figura 12 - **Scheda Operativa E per i sedimenti campionati.**

| PARAMETRO: SOGGIACENZA DELLA FALDA       | Schede punteggi           |
|------------------------------------------|---------------------------|
|                                          | 11/27<br><b>TIASOISOG</b> |
|                                          |                           |
| <b>SOGGIACENZA DELLA</b><br><b>FALDA</b> | <b>PUNTEGGIO</b>          |
| $>100 \text{ m}$                         | 0,4                       |
| 51-100 m                                 | 0,5                       |
| $21 - 50$ m                              | 0,6                       |
| $11 - 20$ m                              | 0,7                       |
| 6-10 m                                   | 0,8                       |
| $2-5m$                                   | 0.9                       |
| $\leq 2m$                                | ı                         |

Figura 13 - **Scheda Punteggio (T/ASO/SOG 11/27)**

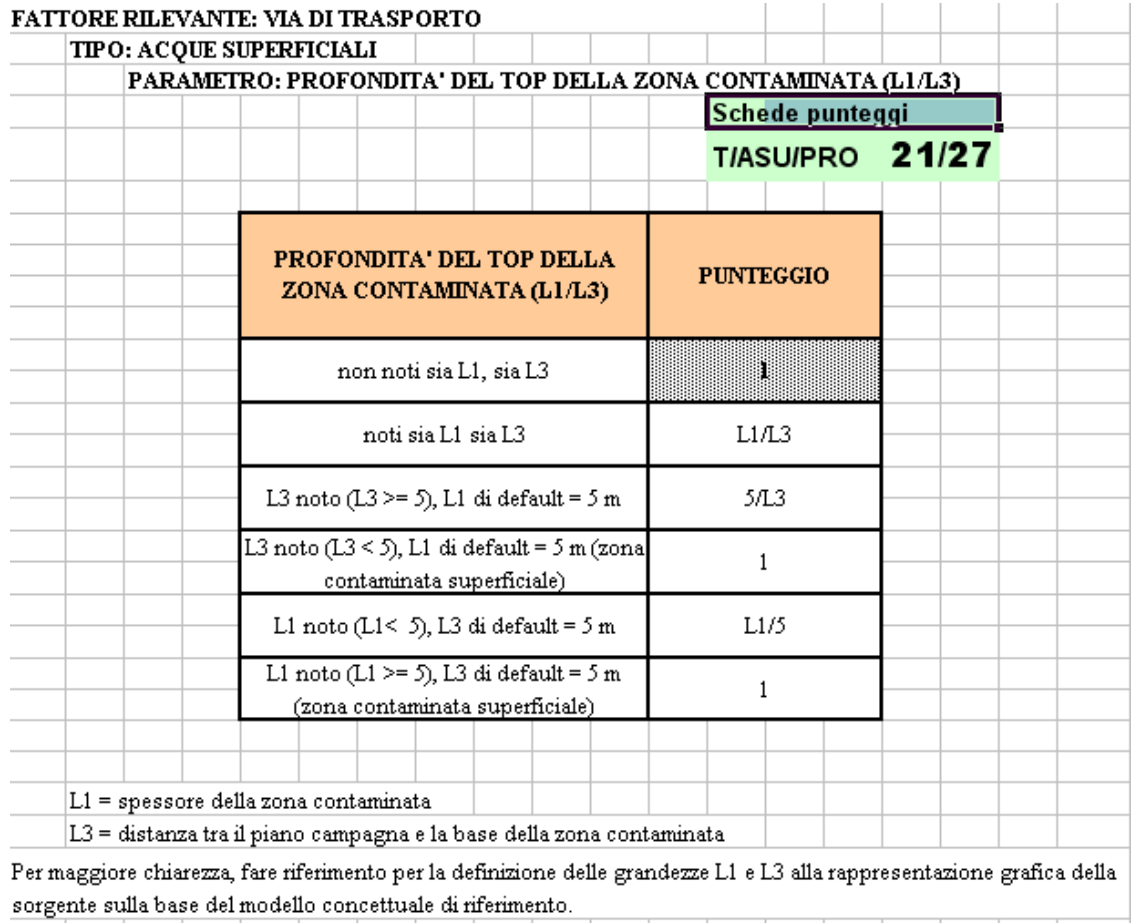

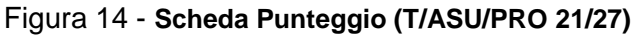

# **FATTORE RILEVANTE: VIA DI TRASPORTO TIPO: SUOLO**

**PARAMETRO: LITOTIPO DELLA ZONA VADOSA Schede punteggi**

**T/SOI/LIT** 24/27

| <b>LITOTIPO DELLA ZONA VADOSA</b> | <b>PUNTEGGIO</b> |
|-----------------------------------|------------------|
| sabbia                            | 1                |
| sabbia limosa                     | 0,9              |
| sabbia argillosa                  | 0,8              |
| limo sabbioso                     | 0,7              |
| limo sabbioso                     | 0,6              |
| limo argilloso                    | 0,4              |
| argilla sabbiosa                  | 0,3              |
| argilla limosa                    | 0,2              |
| argilla                           | 0,1              |

Figura 15 - **Scheda Punteggio (T/SOI/LIT 24/27)**

#### **TIPO: ACQUE SOTTERRANEE PARAMETRO: LITOTIPO DELL'ACQUIFERO Schede punteggi FATTORE RILEVANTE: VIA DI TRASPORTO**

# **T/ASO/LIT** 13/27

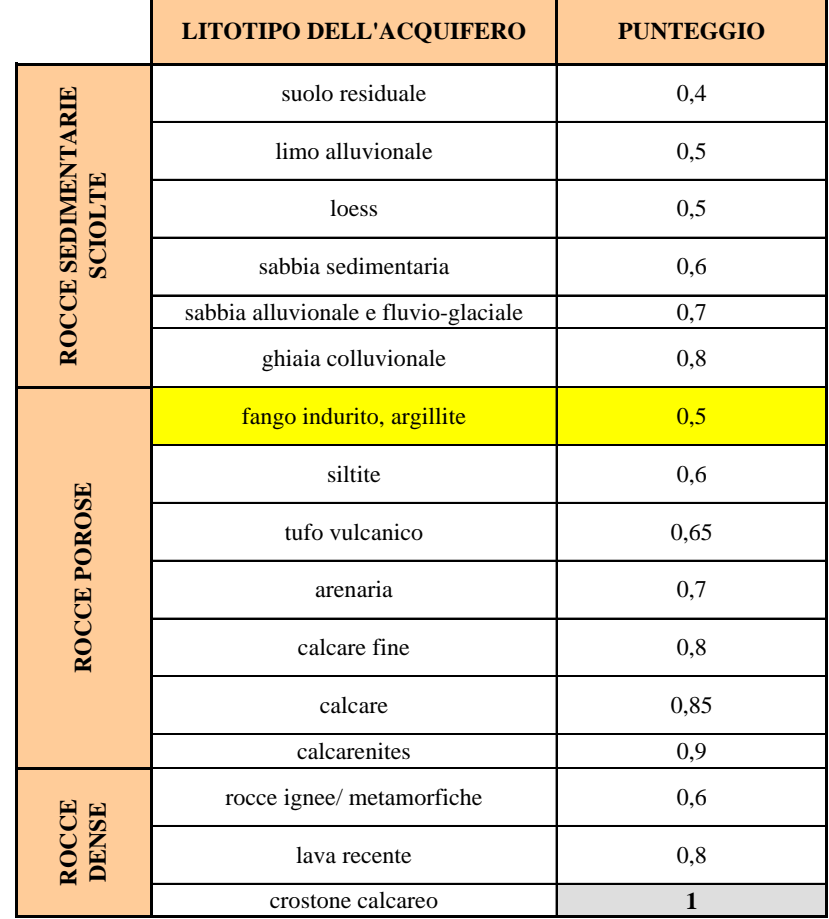

Figura 16 - **Scheda Punteggio (T/ASU/LIT 13/27)**

#### **Quarto step:**

#### **Biodisponibilità analitica percentuale**

Scheda Operativa: F.

**Obiettivo:** Tra i fattori di fondamentale rilevanza per l'Analisi di Rischio Ecologico vi è il grado di biodisponibilità di una data sostanza, correlato al potenziale di assimilazione da parte degli organismi e di trasferimento a percorsi di diffusione che possono raggiungere i potenziali bersagli. La biodisponibilità è il risultato di processi fisici, chimici e biologici ed è variabile nel tempo. Se da un lato la stima della biodisponibilità richiede analisi di laboratorio e di campo, dall'altro essa permette di superare pratiche correnti che eguagliano la concentrazione totale presente nelle matrici quali suolo, acqua o sedimento alla concentrazione che può effettivamente procurare danno. La stima della biodisponibilità rimane pertanto indispensabile per produrre scenari di rischio che siano razionali, ottimizzati rispetto alle risorse disponibili e significativi rispetto alle reali necessità d'intervento (APAT, 2005)

**Schede Operative:** Scheda Operativa F.

**Criteri applicati e descrizione:** I punteggi relativi alla biodisponibilità percentuale sono ricavabili da dati di laboratorio. Nella Scheda Operativa denominata "Biodisponibilità analitica" è previsto l'inserimento del dato di biodisponibilità calcolata come percento e ricavata da dati di laboratorio. Il punteggio così ricavato può essere inserito direttamente come valore percentuale nella scheda riassuntiva della sorgente.

Qualora non fosse possibile stabilire la biodisponibilità in modo analitico, è stato previsto un valore di *default* da inserire come punteggio nell'EcoARGIA. In mancanza del dato di biodisponibilità percentuale si considera, secondo il principio precauzionale del modello, che tutto il contaminante sia biodisponibile per gli ecosistemi considerati (valore di *default* = 100).

**Applicazione ai sedimenti del porto di Ravenna:** L'analisi diretta degli effetti eco tossicologici dei sedimenti campionati permette di porre automaticamente pari a 100 la biodisponibilità dei contaminati considerati.

Di seguito viene riportata la Scheda Operativa con il punteggio della biodisponibilità del rame e dello zinco, presenti nei sedimenti campionati.

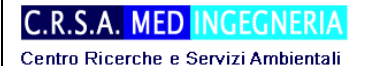

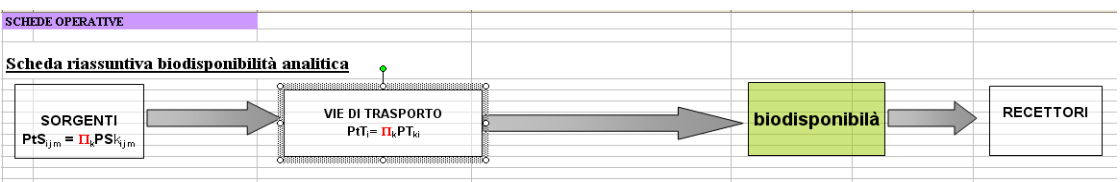

#### **biodisponibilità da dati analitici (\*)**

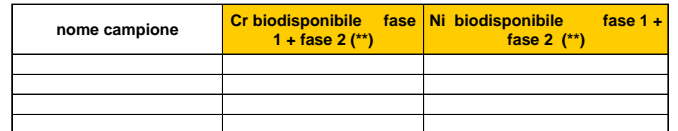

**(\*) L'analisi dei metalli biodisponibili permette di rilevare la concentrazione dei singoli metalli in diverse fasi:** □ Fase 2: metallo in forma di sale solubile (facilmente mobilizzabile)

La somma delle due fasi permette di determinare la concentrazione biodisponibile di metallo, nelle diverse condizioni am<br>(\*\*)% fa**se 1+ % fase 2 = biodisponibilità immediata + estrazione acido debole** 

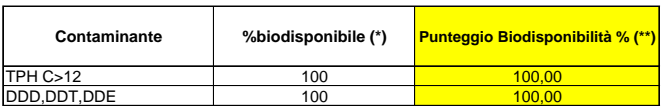

(\*) Nel caso di più campioni riportare il maggiore tra i valori (Ipotesi cautelativa).<br>(\*\*) In presenza del dato analitico di biodisponibilità% riportare il valore. In mancanza del dato analiti**de 1000** 

Figura 17 - **Scheda Operativa F per i sedimenti del porto di Ravenna**

**C.R.S.A. MED INGEGNERIA** 

Centro Ricerche e Servizi Ambientali

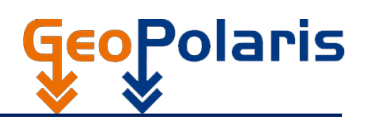

# **Quinto step:**

# **Calcolo del punteggio complessivo di rischio ecologico**

Scheda Operativa: G e Scheda Operativa finale L

**Obiettivo:** Sistematizzazione e calcolo del valore di rischio ecologico, secondo il metodo EcoARGIA.

**Criteri applicati:** Nell'ambito della metodologia EcoARGIA, l'Indice di Rischio ECOlogico complessivo (Eco IRcomplessivo), per un sito inquinato, è dato dalla somma degli Indici di RIschio ECOlogico (EcoIRI) dei diversi contaminanti e recettori rilevanti (CORIS/CORIR). Ciascun EcoIRI è calcolato come somma degli indici di rischio delle differenti vie di trasporto (IVT).

**Schede Operative:** Schede operative G e Scheda Operativa finale L. *Ogni scheda dipende dal tipo di sorgente di inquinamento*. Si compila una scheda per ciascun inquinante e sorgente primaria.

**Descrizione:** Per ogni sito si deve utilizzare una sola delle Schede Operative G, in funzione del tipo di sorgente di inquinamento e di sorgente primaria.

In alto, in ognuna delle suddette Schede, è riportata la riga della Scheda Operativa di riferimento*.*  Questo allo scopo di favorire la tracciabilità del percorso logico seguito. Nelle altre tabelle, si devono trascrivere i punteggi ricavati dalla compilazione delle Schede Operative precedenti. In particolare, nella tabella dei punteggi della Sorgente devono essere inseriti i valori calcolati nell'ultima riga in basso (Punteggi Totali) della Scheda Operativa D, che rappresentano gli impatti sulle differenti "Vie di Trasporto". Nella tabella dei punteggi per le "Vie di Trasporto" deve si devono riportare i valori dei Punteggi Totali della Scheda Operativa E*.* Nella tabella di sintesi per la biodisponibilità si devono inserire i valori delle percentuali della Scheda Operativa F.

**Applicazione ai sedimenti del porto di Ravenna:** Qui di seguito si conclude il calcolo dell'indice di rischio ecologico per i sedimenti campionati del porto.

I diversi IVT sono calcolati come prodotto dei punteggi della SORGENTE/RECETTORI ECOLOGICI, delle "VIE di TRASPORTO" e della BIODISPONIBILITA' (A1 x B1 x C1). L'Indice di EcoRIschio relativo al contaminante m<sup>-simo</sup> (EcoIRIm) è dato dalla somma dei contributi IVT. Questo valore determina anche l'Indice di Rischio ECOlogico complessivo (EcoIRcomplessivo) Centro Ricerche e Servizi Ambientali

dei sedimenti campionati (Scheda Operativa L). Il valore finale di rischio ecologico per i sedimenti del porto di Ravennarisulta essere **2,24E-01.** 

Il valore di rischio così ottenuto risulta essere estremamente basso, conclusione avvallata anche dal confronto con i risultati dell'applicazione dell'EcoARGIA ad altre situazioni.

| <b>SCHEDE OPERATIVE</b>      |                                                                                                    |                                    | Scheda riassuntiva del singolo contaminante PER IL SEDIMENTO |                                      |                    |                                |           |                               |                    |  |    |          |
|------------------------------|----------------------------------------------------------------------------------------------------|------------------------------------|--------------------------------------------------------------|--------------------------------------|--------------------|--------------------------------|-----------|-------------------------------|--------------------|--|----|----------|
|                              |                                                                                                    |                                    |                                                              |                                      |                    |                                |           |                               |                    |  |    |          |
|                              |                                                                                                    |                                    |                                                              |                                      |                    |                                |           |                               | G1                 |  |    |          |
| Identificativo               | Contaminante                                                                                                    |                                    | Concentrazione rappresentativa<br>nel suolo (mg/kg)          | Estensione della<br>zona contaminata | Carico inquinante  | Coeff. pericolosità intrinseca |           | Coeff. pericolosità specifica |                    |  |    |          |
| $\blacksquare$               | TPH $C > 12$                                                                                                    |                                    | 3500                                                         | 0,00009                              | 0,315              | 3,50E-03                       |           | 1,10E-03                      |                    |  |    |          |
|                              |                                                                                                    |                                    |                                                              |                                      |                    |                                |           |                               |                    |  |    |          |
|                              |                                                                                                    |                                    |                                                              |                                      |                    |                                |           |                               |                    |  |    |          |
|                              | Vie di trasporto<br>Sorgente<br>Punteggio<br>impatto sulle Acque Sotterranee<br>$0,00E + 00$<br>A1<br>Acque sotterranee |                                    |                                                              | Punteggio                            | Biodisponibilità % |                                |           | Punteggio                     |                    |  |    |          |
|                              |                                                                                                    |                                    |                                                              |                                      |                    |                                | B1        | 0.00                          | Acque sotterranee  |  | C1 | $\theta$ |
|                              | impatto sulle Acque Superficiali                                                                                        | A2                                 | $0.00E + 00$                                                 |                                      | Acque superficiali |                                | B2        | 0.00                          | Acque superficiali |  | C2 | $\theta$ |
|                              | impatto sull'Aria                                                                                                    | A4                                 | $0.00E + 00$                                                 |                                      | Aria               |                                | <b>B4</b> | 0.00                          | Aria               |  | C4 | 0.00     |
|                              | impatto sui sedimenti<br>A5<br>3.15E-07<br>Sedimenti                                                                    |                                    | <b>B5</b>                                                    | 0.20                                 | Sedimenti          |                                | C5        | 100,00                        |                    |  |    |          |
|                              |                                                                                                    |                                    |                                                              |                                      |                    |                                |           |                               |                    |  |    |          |
|                              |                                                                                                    |                                    |                                                              |                                      |                    |                                |           |                               |                    |  |    |          |
|                              |                                                                                                    |                                    |                                                              |                                      |                    |                                |           |                               |                    |  |    |          |
| Indice di rischio ecologico: |                                                                                                    |                                    |                                                              |                                      |                    |                                |           |                               |                    |  |    |          |
|                              |                                                                                                    |                                    |                                                              |                                      |                    |                                |           |                               |                    |  |    |          |
|                              | <b>IVT</b>                                                                                                    |                                    | <b>PUNTEGGIO</b>                                             |                                      |                    |                                |           |                               |                    |  |    |          |
|                              | indice di rischio acque sotterranee                                                                                     | $=$ A1 x B1 x<br>C1                | $0,00E + 00$                                                 |                                      |                    |                                |           |                               |                    |  |    |          |
|                              | indice di rischio acque superficiali                                                                                    | $= A2 \times B2 \times$            |                                                              |                                      |                    |                                |           |                               |                    |  |    |          |
|                              |                                                                                                    | C <sub>2</sub><br>$= A4 \times B4$ | <b>UAUU STUU</b>                                             |                                      |                    |                                |           |                               |                    |  |    |          |
|                              | indice di rischio aria                                                                                                  | C4                                 | $0.00E + 0$                                                  |                                      |                    |                                |           |                               |                    |  |    |          |
|                              | indice di rischio suolo                                                                                                 | $= A5 \times B$ :<br>C5            | 6,30E-06                                                     |                                      |                    |                                |           |                               |                    |  |    |          |
|                              | ECO IRIm (somma valori soprastanti)                                                                                     |                                    | 6.30E-06                                                     |                                      |                    |                                |           |                               |                    |  |    |          |

Figura 18 - **Scheda Operativa G1, riassuntiva gli idrocarburi totali (TPH C>12) presente nei sedimenti campionanti nel Porto di Ravenna**

|                           |                                           |                                                              |                                      |                    |                             |               | sedimenti campionanti nel Porto di Ravenna |                    |                    |    |           |
|---------------------------|-------------------------------------------|--------------------------------------------------------------|--------------------------------------|--------------------|-----------------------------|---------------|--------------------------------------------|--------------------|--------------------|----|-----------|
|                           |                                           | Scheda riassuntiva del singolo contaminante PER IL SEDIMENTO |                                      |                    |                             |               |                                            |                    |                    |    |           |
|                           |                                           |                                                              |                                      |                    |                             |               |                                            | G2                 |                    |    |           |
| Contaminante              |                                           | Concentrazione<br>rappresentativa nel<br>suolo $(mg/kg)$     | Estensione della<br>zona contaminata | Carico inquinante  | Coeff. pericolosità         | intrinseca    | Coeff. pericolosità specifica              |                    |                    |    |           |
|                           | DDD,DDT,DDE                               | 0,62                                                         | 0,00009                              | 5,58E-05           |                             | 1,24E-02      | 6,92E-03                                   |                    |                    |    |           |
| Sorgente                  |                                           | Punteggio                                                    |                                      |                    | Vie di trasporto            |               | Punteggio                                  |                    | Biodisponibilità % |    | Punteggio |
| impatto<br>sulle Acque    | A1                                        | $0,00E + 00$                                                 |                                      | Acque sotterranee  |                             | B1            | 0,00                                       |                    | Acque sotterranee  | C1 | 0,00      |
| Sutterance<br>sulle Acque | A2                                        | $0,00E + 00$                                                 |                                      | Acque superficiali |                             | B2            | 0,00                                       | Acque superficiali |                    | C2 | 0,00      |
| impatto<br>sull'Aria      | A4                                        | $0,00E + 00$                                                 |                                      | Aria               |                             | $\mathbf{B}4$ | 0,00                                       | Aria               |                    | C4 | 0,00      |
| impatto sul<br>Sedimento  | A5                                        | 1,12E-02                                                     |                                      |                    | B <sub>5</sub><br>Sedimenti |               | 0,20                                       | Sedimento          |                    | C5 | 100,00    |
|                           |                                           |                                                              |                                      |                    |                             |               |                                            |                    |                    |    |           |
|                           |                                           |                                                              |                                      |                    |                             |               |                                            |                    |                    |    |           |
|                           |                                           |                                                              |                                      |                    |                             |               |                                            |                    |                    |    |           |
| indice di                 | <b>IVT</b>                                | <b>PUNTEGGIO</b>                                             |                                      |                    |                             |               |                                            |                    |                    |    |           |
| rischio                   | $=$ A1 x B1 x<br>C1                       | $0,00E+00$                                                   |                                      |                    |                             |               |                                            |                    |                    |    |           |
| indice di<br>rischio      | A2 x B2 x<br>C <sub>2</sub>               | $0,00E+00$                                                   |                                      |                    |                             |               |                                            |                    |                    |    |           |
| indice di<br>rischio      | $= A4 \times B4 \times$<br>C <sub>4</sub> | ومتعمقة                                                      |                                      |                    |                             |               |                                            |                    |                    |    |           |
| indice di<br>rischio      | $= A5 \times B5 \times$<br>C5             | 2,24E-01                                                     |                                      |                    |                             |               |                                            |                    |                    |    |           |
| ECO IRIm (somma           | valori soprastanti)                       | 2,24E-01                                                     |                                      |                    |                             |               |                                            |                    |                    |    |           |

Figura 19 - **Scheda Operativa G1, riassuntiva per i fitofarmaci presenti nei sedimenti campionati nel Porto di Ravenna**

Centro Ricerche e Servizi Ambientali

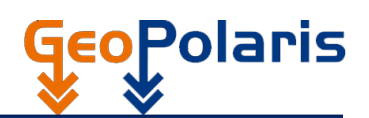

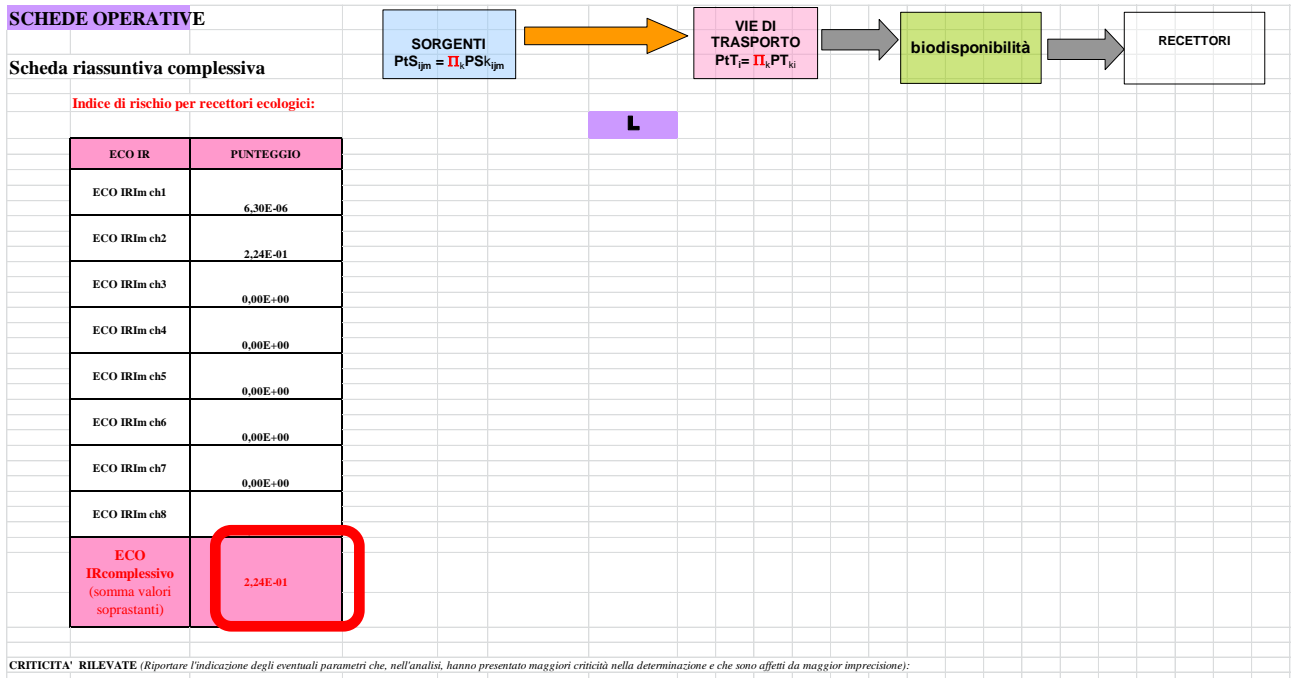

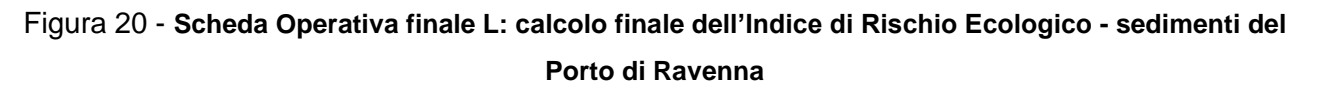

# <span id="page-34-0"></span>**2.3 RISULTATI ECOARGIA (CONFRONTI E CONSIDERAZIONI)**

In questo documento viene descritto lo sviluppo e l'applicazione di un approccio metodologico innovativo per la valutazione del rischio ecologico per i sedimenti campionati del porto di Ravenna, così come risulta dall'applicazione della metodologia EcoARGIA della Regione Emilia Romagna. Come detto nell'introduzione, la metodologia proposta, EcoARGIA, è stata formulata come estensione del metodo di analisi relativa del rischio ambientale A.R.G.I.A

Dai risultati ottenuti dall'applicazione della metodologia EcoARGIA ai sedimenti del porto ravennate si è ricavato un indice di rischio ecologico considerato "basso" [\(Figura 21\)](#page-35-0).

# **EcoIR = 2,24 E-01**

L'indice di rischio ottenuto, è da considerarsi *basso*, anche confrontato con analoghe applicazione della metodologia EcoARGIA ad altri sedimenti contaminati, *permette di sostenere che, dal punto di vista eco tossicologico, secondo la metodologia applicata, non esista alcun motivo che faccia presupporre rischi per gli ecosistemi che entrino in contatto con i sedimenti analizzati*.

Questa conclusione è confermata dalla caratterizzazione ecotossicologica, da studi geologici condotti su situazioni analoghe. Si tenga presente che, sulla base dell'esperienze applicative

# **C.R.S.A. MED INGEGNERIA**

Centro Ricerche e Servizi Ambientali

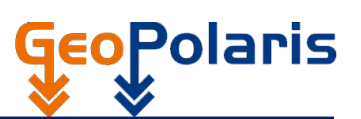

dell'EcoARGIA per conto dell'Assessorato Ambiente della Regione Emilia Romagna, confrontando i risultati dell'applicazione della metodologia EcoARGIA anche in confronto con altre metodologie di valutazione di rischio ecologico, si assume trascurabile un rischio connesso ad un indice **EcoIR < 0.5**, rischio ecologico medio nel caso di **0.5 < EcoIR < 0.75**, alto, che necessita di interventi mitigatori degli effetti ecologici nel caso di  $0.75 <$  EcoIR  $\leq$  1, alto con necessità di interventi importanti di bonifica nel caso di **EcoIR > 1.**

A titolo di esempio, si riportano i risultati dell'analisi condotta, su incarico della Regione Emilia Romagna, in maniera analoga a quanto qui descritto, per i sedimenti del Lago di Quarto. In tal caso, i risultati dell'applicazione dell'EcoARGIA hanno fornito un indice EcoIR = 0.22, molto vicino al valore calcolato per i sedimenti del porto di Ravenna e considerato assolutamente accettabile e tale da non richiede alcun intervento di bonifica.

In particolare, l'indice di rischio ecologico ottenuto dall'EcoARGIA, applicato ai sedimenti del Lago di Quarto ed il valore ottenuto dall'applicazione del TRIAD allo stesso sito; essi presentano un'ottima correlazione, cosa questa che permette di concludere che:

- Risultato EcoARGIA : EcoIR= 0,22
- Risultato TRIAD : ERI= 0,42
- RISCHIO ECOLOGICO BASSO per il lago
- Non è necessario alcun intervento di bonifica prima di una movimentazione o ripascimento dei sedimenti del lago di Quarto

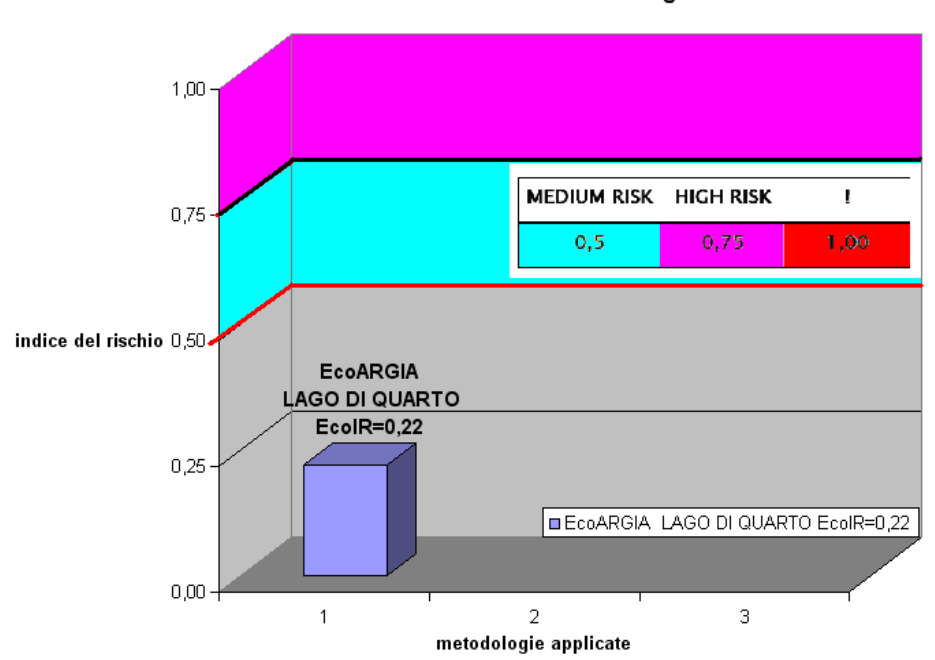

Indici di Rischio Ecologico

<span id="page-35-0"></span>Figura 21 - Rappresentazione grafica del valore di rischio ecologico, EcoIR, ottenuto dall'applicazione dell'EcoARGIA al Lago di Quarto (esempio di caso studio). Il valore ottenuto è considerato al di sotto della soglia media.

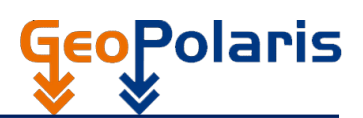

# <span id="page-36-0"></span>**3 CONCLUSIONI**

La metodologia EcoARGIA, applicata in questo lavoro, costituisce un approccio innovativo nel panorama nazionale ed internazionale dei metodi di analisi del rischio ecologico. Infatti, forse unica tra questa tipologia di metodi per la valutazione delle priorità d'intervento, si basa su criteri e parametri coerenti con le ben più complesse metodologie di analisi assoluta dei rischi.

Per i sedimenti campionati del porto di Ravenna, l'analisi di rischio sanitario condotta secondo la metodologia EcoARGIA, riconosciuta anche dalla regione Emilia Romagna, porta ad un indice di rischio ecologico (EcoIR = 2,24E-01), considerato basso, anche confrontato con analoghe applicazione della metodologia EcoARGIA ad altri sedimenti contaminati; tale conclusione permette di sostenere che, dal punto di vista ecotossicologico, non esista alcun motivo che faccia presupporre rischi per gli ecosistemi che entrino in contatto con i sedimenti analizzati.

Centro Ricerche e Servizi Ambientali

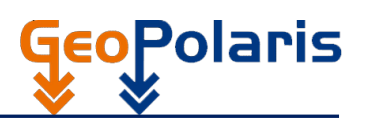

#### <span id="page-37-0"></span>**4 GLOSSARIO ED ACRONIMI**

#### <span id="page-37-1"></span>**4.1 GLOSSARIO ECO.A.R.G.I.A.**

- *Analisi assoluta del rischio*: procedimento che porta ad una valutazione del rischio connessa ad un singolo sito sospetto, mediante l'effettiva quantificazione numerica degli usuali indici di rischio (*carcinogenic risk* per inquinanti cancerogeni e *hazard quotient* per non cancerogeni). Il risultato viene ottenuto attraverso una modellizzazione dei percorsi "sorgente di contaminazione - vie di migrazione recettori" e delle modalità di esposizione dei recettori stessi.
- *Analisi relativa del rischio*: procedimento che consente di creare un sistema di classificazione ordinale dei siti potenzialmente contaminati in rapporto alla loro pericolosità, con l'obiettivo di giungere ad una lista di priorità degli interventi da eseguire.
- *Bordo capillare*: regione di transizione tra la zona insatura e la zona satura.
- *Carico inquinante*: il parametro dato dal prodotto della concentrazione rappresentativa della contaminazione per l'estensione rappresentativa della stessa.
- *Classe di stabilità atmosferica:* indicatore della turbolenza atmosferica e, quindi della capacità di un contaminante di disperdersi nell'aria. Tale parametro dipende principalmente dalla velocità del vento, dalla turbolenza termica e dalla rugosità del terreno.
- **Coefficiente di diffusione in aria e in acqua (cm<sup>2</sup>/s)**: misura della diffusione di un soluto in un solvente gassoso o liquido per effetto dell'agitazione termica. Risulta proporzionale al gradiente di concentrazione del soluto.
- *Coefficiente di pericolosità intrinseca per ARGIA (CPI)*: punteggio normalizzato relativo allo *slope factor* (per sostanze cancerogene) e alla *reference dose* (per sostanze non cancerogene), corrispondente all'esposizione giornaliera all'unità di massa di inquinante.
- *Coefficiente di pericolosità intrinseca per EcoARGIA (CPI)*: valore dato dal rapporto tra la concentrazione relativa del contaminante (CR) ed il valore di PNEC relativo ad ogni singolo assessment endpoint. Il CPI è il coefficiente corrispondente all'esposizione dei recettori all'unità di massa di inquinante.
- *Coefficiente di pericolosità specifica*: coefficiente dato dal prodotto della concentrazione dell'inquinante per il coefficiente di pericolosità intrinseca e per l'estensione della contaminazione.
- *Coefficiente di ripartizione nel carbonio organico*: misura della tendenza di un inquinante a ripartirsi fra il carbonio organico presente nel suolo o nel sedimento e l'acqua.
- *Coefficiente di ripartizione ottanolo-acqua*: costante adimensionale che misura l'idrofobicità di un composto, ovvero la tendenza di un inquinante a ripartirsi fra una fase organica (ottanolo) e l'acqua.
- *Coefficiente di ripartizione suolo-acqua (l/kg)*: frazione di contaminante assorbita in condizioni di equilibrio dal suolo rispetto al contaminante in soluzione.
- *Conservativo*: sinonimo di cautelativo (dall'inglese *"conservative"*: cauto, prudente).

# **C.R.S.A. MED INGEGNERIA**

Centro Ricerche e Servizi Ambientali

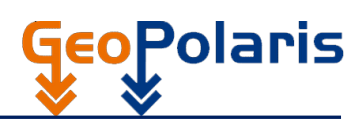

- *Conducibilità idraulica (cm/s)*: misura della capacità di un terreno di lasciarsi attraversare dall'acqua.
- *Contaminante rilevante (o di interesse)*: sostanza indice che si ritiene possa comportare un rischio rilevante per la salute dell'uomo e dell'ambiente per effetto della sua concentrazione (superamento della concentrazione limite ammissibile sulla base del DL 471/99 o dei valori di fondo naturali), delle proprietà chimico-fisiche, degli effetti tossici, del grado di persistenza.
- *CR:* Concentrazione Rappresentativa nel comparto della sorgente principale o secondaria
- *Cumulo:* massa di terreno inquinato, abbandonato, ammassato senza ordine e non pressato, posto sia in superfici, sia interrato, senza alcun sistema di controllo e raccolta del percolato.
- *Densità idrografica*: rapporto tra la somma delle aree delle acque ferme e delle acque correnti e l'area del sottobacino di raggio di 5 km.
- *Dose di riferimento (mg/kg/giorno)*: soglia di esposizione giornaliera, per unità di peso corporeo, capace di non provocare effetti avversi nella popolazione esposta durante uno specifico intervallo temporale, generalmente corrispondente alla durata media di vita (70 anni).
- *Falda confinata ( o imprigionata o in pressione)***:** falda con acqua in pressione interposta tra il substrato impermeabile alla base ed un altro strato impermeabile al tetto.
- *Falda libera (o freatica)*: falda delimitata inferiormente da uno strato impermeabile e superficialmente dalla superficie dell'acqua. Rappresenta il confine fra la zona vadosa e la zona satura.
- *Falda semiconfinata*: falda delimitata inferiormente da uno strato impermeabile e superficialmente da uno strato permeabile.
- *Fattore di sicurezza:* valore adimensionale che riflette il grado di incertezza nella estrapolazione di dati ecotossicologici rappresentativi per la protezione dell'ambiente a partire da test di laboratorio per un numero limitato di specie.
- *Frazione di carbonio organico*: contenuto di carbonio organico nel suolo, che è in stretta relazione con la sostanza organica presente.
- *F.U.:* acronimo di Fattore di Sicurezza (vedi sopra) o fattore di incertezza, valori adottati dalla normativa federale canadese (CCME). Tali valori variano da un minimo di 10 ad un massimo di 1000.
- *Hazard quotient*: indice di rischio cronico definito per le sostanze non cancerogene e determinato dividendo la dose media giornaliera (calcolata sulla durata effettiva di esposizione alla sostanza e per una certa via di esposizione) per la dose di riferimento.
- *Indice sinottico (meteo-climatico*): indice**,** elaborato sulla base di osservazioni meteorologiche meteo-climatiche almeno quinquennali, che fornisce un'indicazione della frequenza relativa con cui, in una certa zona, si presentano condizioni meteorologiche sfavorevoli alla dispersione di inquinanti in atmosfera.
- *Litotipo*: tipo di roccia.
- *Metodo HRS*: acronimo di "*Hazard Ranking System"*. Metodo di analisi relativa del rischio, sviluppato in attuazione della legge americana CERCLA, per la scelta delle priorità degli interventi di bonifica (le

eoPolaris

così dette *"remedial actions"*). La versione originaria, sviluppata dall'EPA nel 1982, è, generalmente assunta a schema guida anche di altri criteri italiani ed esteri.

- *Metodo RER*: metodo di analisi relativa del rischio per la gerarchizzazione degli interventi e l'inserimento dei siti nella lista di priorità. Tale metodo è riportato nella Delibera Regionale n. 1183 del 24 maggio 1996, in attuazione dell'art. 33 della Legge Regionale 27/94 "Direttive tecniche di riferimento per le bonifiche delle zone inquinate."
- *Modalità di esposizione*: meccanismo attraverso il quale un contaminante entra in contatto con l'organismo (ingestione, inalazione, contatto dermico).
- *Modello concettuale del sito*: rappresentazione teorica di un sistema ambientale e dei processi chimico, fisici e biologici che determinano il trasporto dei contaminanti dalle sorgenti attraverso le vie di trasporto fino a raggiungere i diversi recettori all'interno del sistema.
- *Obiettivi sensibili*: l'insieme dei recettori considerati particolarmente vulnerabili, rappresentati ad esempio da: scuole, ospedali, sanatori.
- **PNEC**: acronimo di "Concentrazione Predetta di Non Effetto", è la concentrazione per la quale si stima non conseguano effetti indesiderati sugli organismi o l'ecosistema. La PNEC viene calcolata dividendo il valore più basso di  $L(E)C_{50}$  o NOEC per un fattore di sicurezza appropriato.
- **PTCP**: acronimo di "Piano Territoriale di Coordinamento Provinciale".
- *PTPR:* acronimo di "Piano Territoriale Paesaggistico Regionale".
- *Vie di trasporto*: comparto ambientale che veicola i contaminanti dalla sorgente verso i potenziali recettori.
- *RBCA:* acronimo di*"Risk Based Corrective Action".* Metodo di analisi assoluta del rischio, basato sulle metodologie ASTM PS-104*: "Standard Provisional Guide for Risk-Based Corrective Action"*, del 1998. Esso rappresenta il modello di riferimento di una vasta gamma di altri metodi di analisi assoluta del rischio, come, ad esempio: il ROME, il GIUDITTA, il metodo CONCAWE, ecc.
- *Recettori off site*: recettori posti ad una certa distanza (100-5000 m) dal sito oggetto di studio.
- *Recettori on site*: recettori posti sul sito oggetto di studio o in un raggio di 100 m da esso.
- *Rischio cancerogeno*: l'incremento di probabilità di contrarre un tumore nel corso della vita a causa dell'esposizione ad una singola sostanza, dato dal prodotto della dose media giornaliera (calcolata per la durata della vita e per una specifica via di esposizione) per la tangente SF (*Slope Factor*) della correlazione dose-risposta.
- *Rischio sanitario ambientale*: la quantificazione del danno tossicologico prodotto all'uomo o all'ambiente per effetto della presenza di una sorgente inquinante, i cui rilasci possono giungere, attraverso vie di migrazione diverse, ad un soggetto recettore potenzialmente esposto.
- *Ruscellamento*: scorrimento superficiale di acqua piovana verso il recapito idrico superficiale (corso d'acqua, lago, mare) entro il bacino idrografico in cui ricade il sito. L'entità del ruscellamento dipende principalmente dall'intensità degli eventi piovosi, dalla granulometria e tessitura della porzione superficiale di suolo e dall'andamento topografico della superficie del sito.

# **C.R.S.A. MED INGEGNERIA**

Centro Ricerche e Servizi Ambientali

 *Slope factor (1/ (mg/kg/giorno)*: la tangente del tratto rettilineo, estrapolata a basse dosi nella relazione dose-risposta per le sostanze cancerogene, che rappresenta il rischio di cancro riferito ad una dose unitaria della sostanza per tutta la vita.

**oPolaris** 

- *Soggiacenza della falda (m)*: profondità della falda rispetto al piano di campagna.
- *Tasso di esposizione*: quantità media di ciascun mezzo ambientale (acqua, aria, terreno) assunto per unità di peso corporeo e per giorno di esposizione.
- *Terrapieno:* massa di terreno inquinato, pressata e spianata alla sommità, eventualmente addossata ad altre opere di arginatura e, eventualmente, dotata di un sistema di raccolta e monitoraggio del percolato *(Ricadono in questa definizione le discariche, sempre che siano coltivate secondo buona norma)*.
- *Tessitura del terreno*: distribuzione percentuale nel suolo delle varie frazioni granulometriche.
- *Via di esposizione*: modalità (ingestione, inalazione, contatto dermico) mediante la quale il potenziale recettore entra in contatto con le specie chimiche contaminanti, giunte al recettore attraverso le vie di trasporto.
- *Zona insatura*: zona del sottosuolo, al di sopra della superficie freatica, in cui i pori del suolo contengono aria o acqua a pressione inferiore a quella atmosferica (tenuta per capillarità).
- *Zona satura*: zona del sottosuolo in cui tutti i pori del suolo sono pieni di acqua a pressione uguale o maggiore di quella atmosferica.
- *Zona vadosa*: zona costituita dalla zona insatura e dal bordo capillare.
- *Zone sensibili*: zone di interesse paesaggistico-ambientale, parchi naturali regionali e nazionali, zone di interesse storico-archeologico.

# <span id="page-40-0"></span>**4.2 PRINCIPALI ACRONIMI**

- **ARGIA** : Analisi di Rischio per la Gerarchizzazione dei siti Inquinati presenti in Anagrafe
- **ANPA** : Agenzia Nazionale per la Protezione Ambientale
- **CARACAS**: Concerted Action on Risk Assessment for Contaminated Sites
- **CLARINET** :Contaminated Land Rehabilitation Network for Environmental Technologies
- **CRSA**: Centro di Ricerche e Servizi Ambientali (di Marina di Ravenna)
- **EcoARGIA** : Analisi di Rischio ECOlogico per la Gerarchizzazione dei siti Inquinati presenti nell'Anagrafe
- **ERA**: Ecological Risk Assessment
- **HQ**: Hazard Quozient
- **ICRAM**: Istituto Centrale per la Ricerca sull'Ambiente Marino
- **IELCR :** Individual Excess Lifetime Cancer Risk
- **IRPA**: Istituto Ricerca per la Protezione Ambientale, oggi ISPRA
- **ISPRA**: Istituto Superiore per la Protezione e la Ricerca Ambientale
- **ISS**: Istituto Superiore della Sanità

# **C.R.S.A. MED INGEGNERIA**

Centro Ricerche e Servizi Ambientali

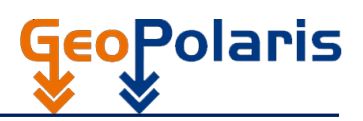

- **RBCA** : Risk Based Corrective Action
- **RER** Regione Emilia Romagna
- **fD**: Reference dose carcinogenic risk
- **ROME**: Reasonable Maximum Exposure
- **SF**: Slope factor
- **SQT**: Sediment Quality Triad
- **TBC** : Comitato Tecnico per la Protezione del Suolo Olandese
- **US-EPA**: Environmental Protection Agency
- **VAP**: Valori Ambientali da Proteggere
- **WEB** : Rete di esperti sotto il nome di WEB NATUURONTWIKKELING che compongono una società privata di Amsterdam.